#### **UNIVERSITE KASDI MERBAH OUARGLA**

**Faculté des Sciences Appliquées**

**Département Génie Mécanique**

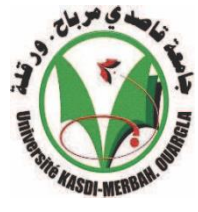

**Mémoire**

#### **MASTER PROFESSIONNEL**

Domaine : Science Technique Filière : Génie Mécanique Spécialité : Maintenance Industrielle Présente par : - MERIZIG AMHAMMED - OUMAYA HAMZA

#### **Thème**

**Détermination expérimentale et par simulation numérique des paramètres modaux pour les plaques minces**

> Soutenu publiquement Le : 08/ 06/ 2014

> > Devant le jury :

M. MEBARKI Abdelyamine M. BOUAKBA

M. KHIEREDDINE MB. Président UKM Ouargla MA MC. Encadreur Examinateur UKM Ouargla UKM Ouargla

**Année Universitaire : 2013 / 2014**

# **RMERCIEMENTS**

*Nous remercions dieu avant tout.*

*Nous tenons à remercier très chaleureusement notre encadreur*

*M : MEBARKI ABD EL YAMINE pour son aide, sa disponibilité et ses*

*conseils tout au long de ce travail. Enseignant au département de génie*

*mécanique, université KASDI MERBAH OUARGLA encadreur de notre*

*mémoire de master.*

*Nous adressons également nos remerciements à Monsieur le M : KHIEREDDINE*

*enseignant de l'université KASDI MERBAH OUARGLA pour avoir fait*

*l'honneur d'accepter de présider le jury de soutenance.*

*Nous remercions aussi l'enseignant M: BOUAKBA, enseignant à l'université KASDI MERBAH OUARGLA, qui a accepté d'être examinateur de ce mémoire.*

*Nous remercions très chaleureusement nos parents et nos familles, pour leur compréhension, leur soutien et leur encouragement qui nous ont aidés à bien terminer ce mémoire.*

*Un grand remerciement a tous les enseignants du département de génie mécanique et mes collègues et tous mes amis.*

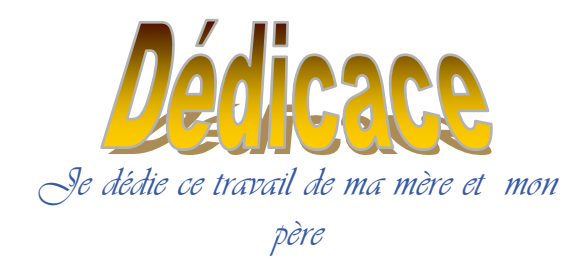

### *A mes frères et sœurs (***ZAIKEM,SABAH , MERIAME , MADANI,**

### **HADAA, HOURIA, MOKHTER, ZAINAB,***).*

*A ma grande famille (* **MERIZIG** *)*

*A mes frères et sœurs des toutes les entreprises estudiantins*

*A mes amies (RAMDAN, ELMECHRI, ABD ALKADER,*

*A B D A L R A Z A K, OUMAYA)*

*A mes amies des études (* **oumaya, gadi, ganna,** *)*

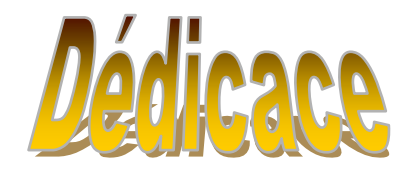

*Je dédie ce travail de ma mère et mon père*

*A mes frères*

*A ma grande famille (OUMAYA)*

*A mes frères et sœurs des toutes les entreprises estudiantins*

*A mes amies (RAMDAN, ELMECHRI, ABD ALKADER,*

*MOHAMED, OUMAYA)*

*A mes amies des études (SALEH, MOHAMED )*

#### **La nomenclature**

#### **L'insigne : Désignation**

- : l'amplitude du mode (*m*, *n*).
- W : la flèche de déplacement vertical du feuillet moyen.
- Z : la direction du feuillet moyen.
- : modules d'élasticité.
- $\mu$ : coefficients de Lamé.
- E : le module d'Young.
- $v$ : le coefficient de Poisson.
- *G* : Le module d'élasticité an cisaillement ou le module de glissement.
- h : l'épaisseur.
- $\sigma_x$ : Les contraintes dans la direction x.
- $\sigma_{v}$ : Les contraintes dans la direction y.
- $\sigma_{zz}$ : Les contraintes dans la direction z.
- $\tau_{x\mu}$ : Contrainte de Cisaillement.
- $\mathcal{E}_x$ : la déformation dans la direction x.
- $\mathcal{E}_u$ :la déformation dans la direction y.
- $\gamma_{xy}$ : déformation angulaire.
- *x*, *y*, *z* : les coordonnées.
- *u*,*v w* : les composantes déplacement.
- $\rho$ : la masse volumiques
- *t* : le temps.
- $\alpha$  $\frac{a}{h}$ : facteur d'élancement.
- a ,b : la dimension de plaque.
- $\theta_x$ : La rotation des sections dans la direction x.
- $\theta_{\mu}$ : La rotation des sections dans la direction y.
- $[\sigma]$  : tenseurs de contraintes.
- $\lceil \varepsilon \rceil$  : tenseurs de déformation
- $\rightarrow$  : efforts de tranchants.
- : efforts de membrane.
- *q*(*x*, *y*) : la charge extérieure
- $\nabla$ : l'opérateur ( $\frac{\partial}{\partial y} + \frac{\partial}{\partial x}$ )
- *M*: moments de flexion.
- *e*: déformation dans le plan.
- $\chi$ : courbures.
- : déformation de cisaillement.
- U : l'énergie de déformation.
- T : l'énergie cinétique.
- V : l'énergie potentielle des forces extérieures.
- (*m*,*n*) : un mode d'une plaque.
- $\omega$  : la fréquence fondamentale.
- $\lambda_x$ : Le quotient de Rayleigh.

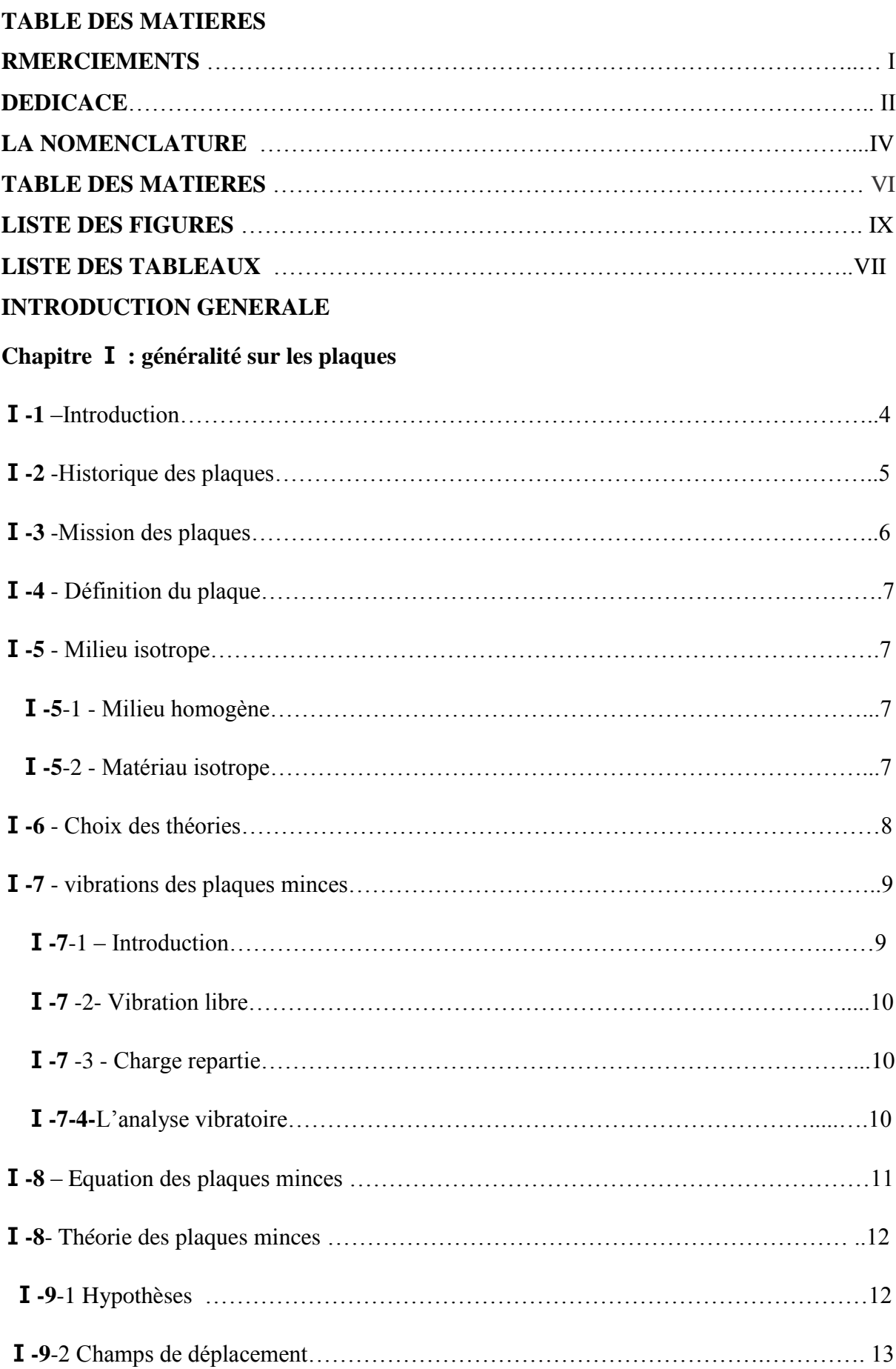

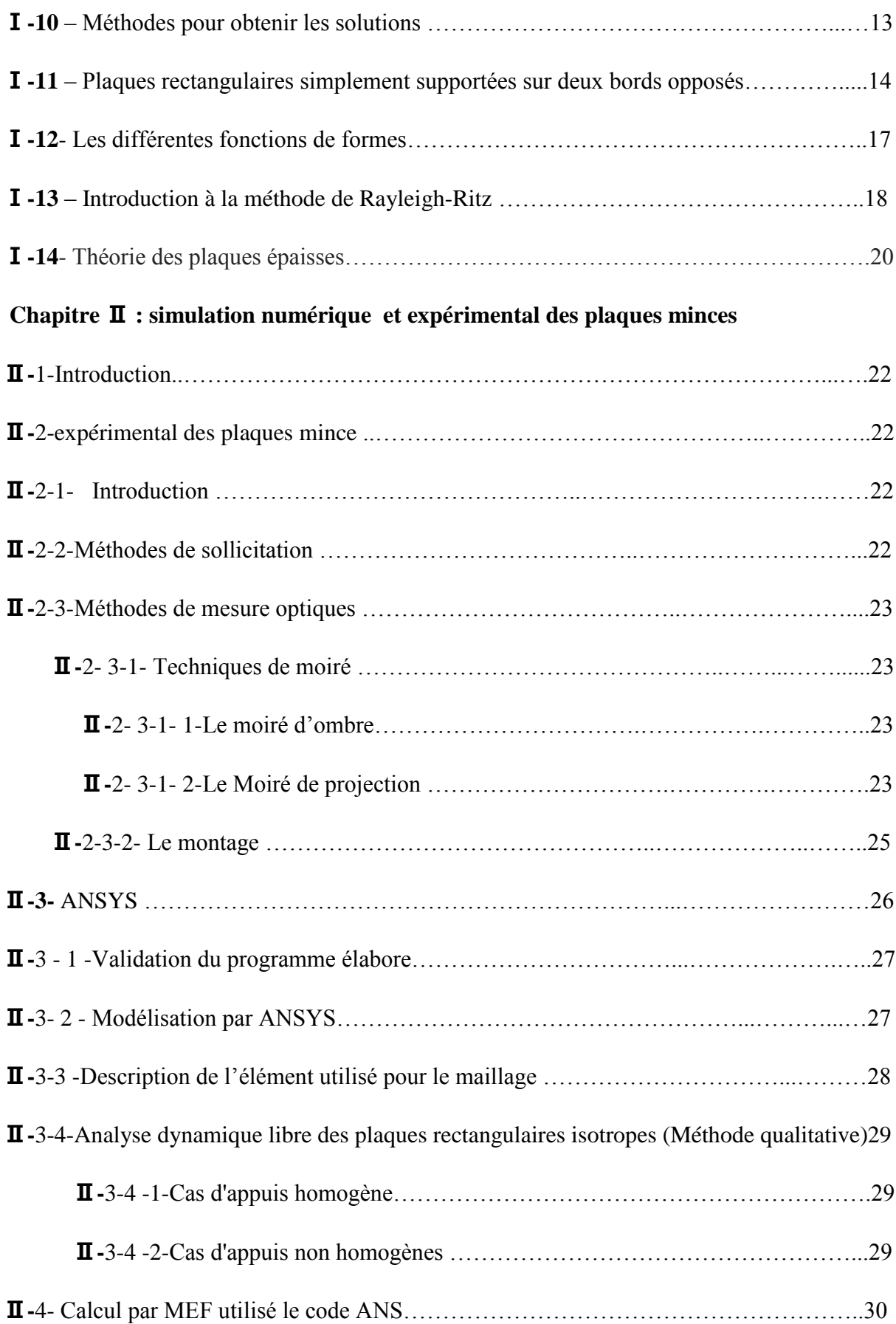

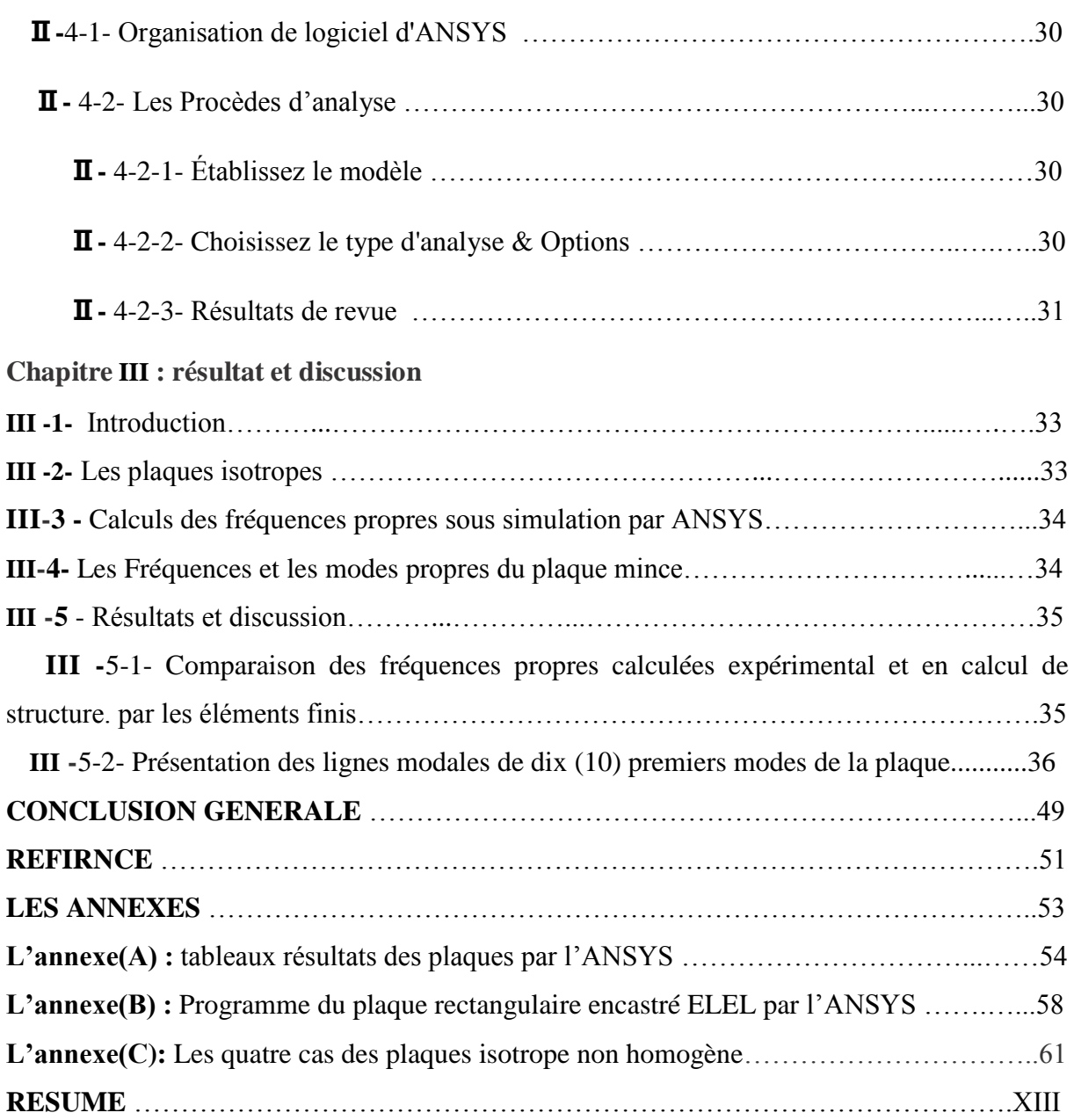

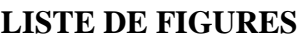

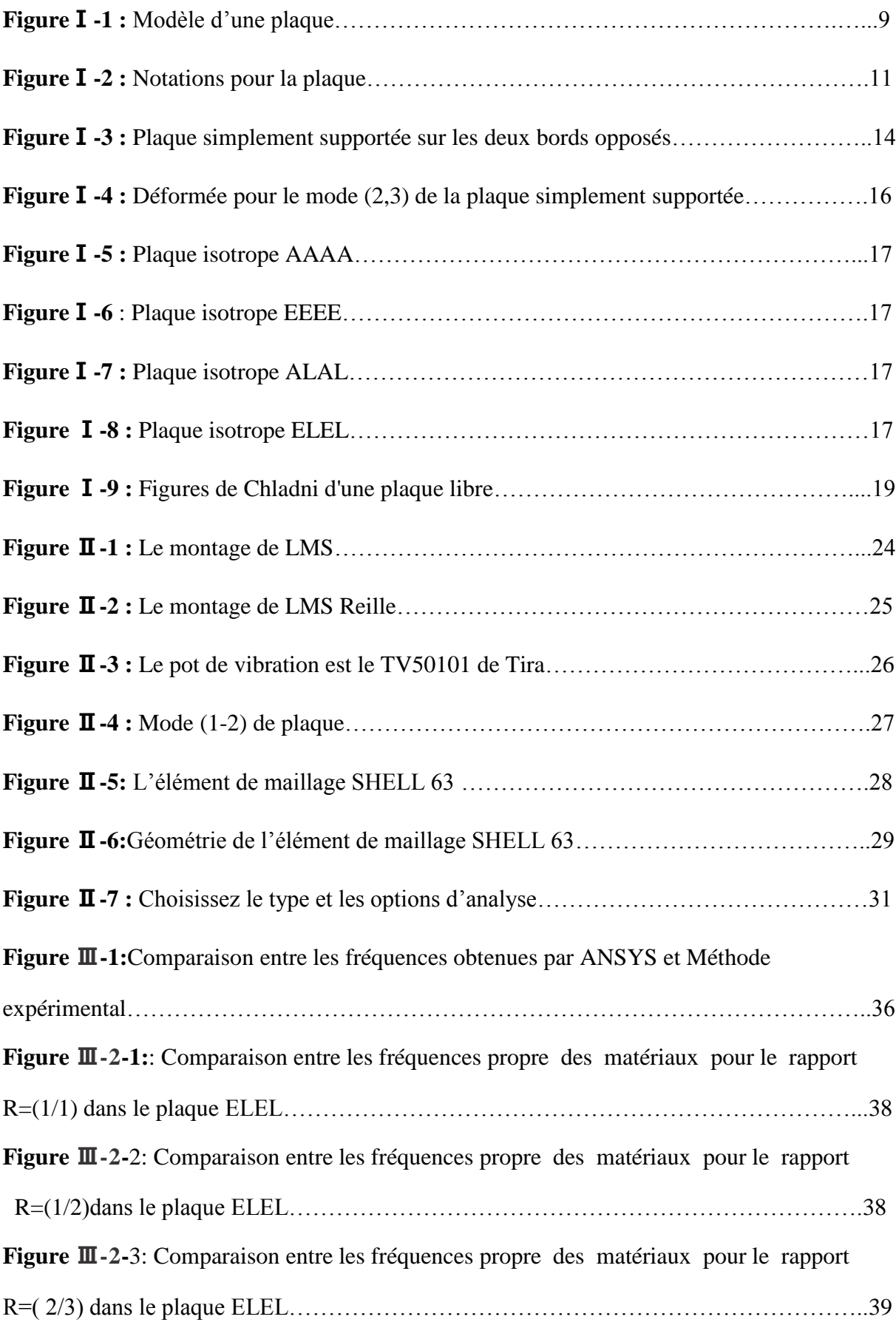

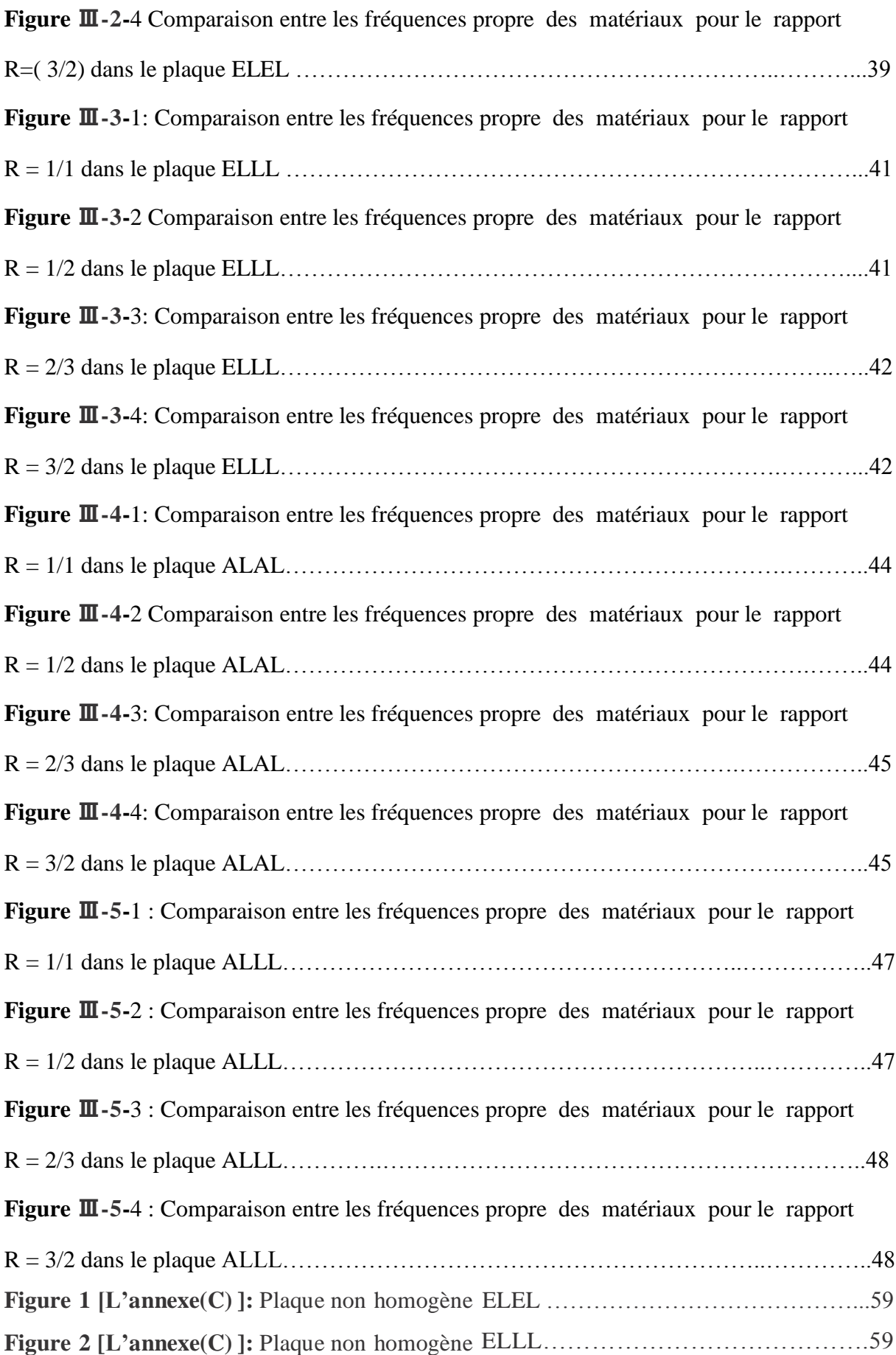

#### **Liste de figure**

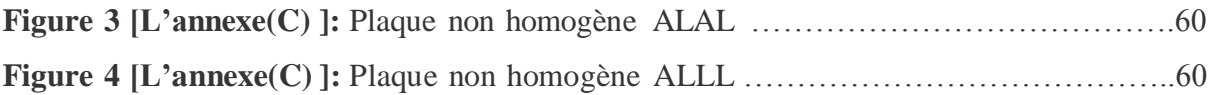

#### **Liste des TABLEUX**

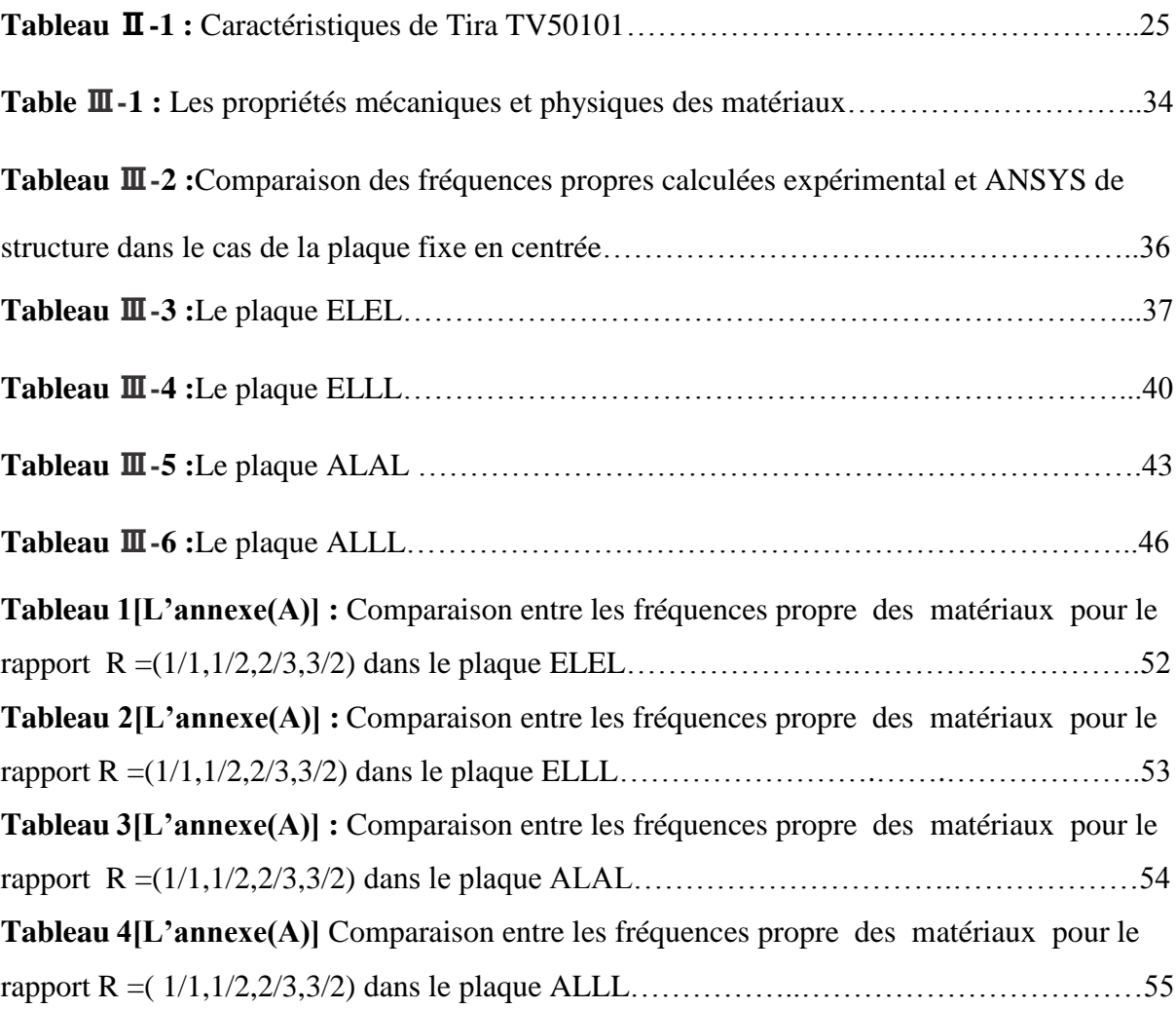

## **Introduction générale**

#### **Introduction générale :**

Les plaques rectangulaires font partie des éléments structurels les plus couramment utilisés. L'utilisation de plus en plus importante, montre la nécessité impérative de l'étude de leur comportement vibratoire et devient donc d'une grande importance et aide les ingénieurs à concevoir de meilleures structures. L'analyse vibratoire est une thématique actuelle importante, tant d'un point de vue académique qu'industrielle. Cette dernière touche de nombreux domaines, comme les technologies spatiales, l'ingénierie navale et civile, l'automobile, aéronautique, ainsi les ponts, les bâtiments, ou encore le génie nucléaire.

Le contrôle des vibrations dans les éléments de structure comme les plaques est un problème épineux qui se pose fréquemment au chercheur qu'à l'ingénieur. Pour assurer ce contrôle, la détermination des caractéristiques dynamiques des plaques est indispensable.

Durant ces décennies, le domaine des vibrations connaît un regain d'intérêt du fait du besoin d'optimiser, d'alléger les structures couramment utilisées et soumises à des niveaux d'excitations importants. C'est pour cette raison que le comportement des plaques est, depuis plus de cent ans, le sujet de recherches exhaustives.

Les travaux réalisés dans ce mémoire, s'inscrivent dans cette thématique 'Homogénéisation et étude du comportement vibratoire libres des plaques minces.

L'objectif fondamental de ce travail est de résoudre le problème en vibration des plaques isotropes afin d'obtenir les fréquences et les modes propres, en utilisant l'étude 'expérimental et méthode des éléments finis sous le code ANSYS ayant pour but de calculer les fréquences et modes propres non amorties des vibrations en flexion des plaques rectangulaires soumises à six (06) différentes configurations de conditions aux limites standards sur les bords (AAAA,

EEEE, ELEL, ELLL,ALAL , ALLL).

Le travail réalisé est organisé en trois chapitres.

- **Le chapitre 1 :** effectue une revue historique sur plaques, du fait de leur importance. Ensuite, en outre plus en détails sur les travaux faits sur les plaques isotropes, et présente des rappels théoriques sur la loi du comportement dans l'élasticité linéaire, la théorie des plaques minces . vibration liber avec une charge répartie ,vibration de plaque mince.

- **Le chapitre 2 :** représentation la méthode expérimental et la méthode l'élément fini.

- **Le chapitre 3 :** comparaissant le fréquence propre la méthode expérimental et la méthode l'élément fini.

## **Chapitre 01: Généralité sur les plaques**

#### **Ⅰ-1 – Introduction :**

Les problématiques rencontrées concernent essentiellement des questions de dimensionnement ou de contrôle des vibrations. Pour mieux connaître, la réponse du comportement dynamique de la structure, il est impératif d'approcher de la manière la plus correcte possible les phénomènes mis en jeu par les plaques qui sont plus ou moins complexes. Ainsi, un tablier d'un pont, un bâtiment, une caisse de voiture, une aile d'avion, un bateau… Parmi tous ces domaines d'application, on peut distinguer plusieurs types de plaques : des plaques membranaires, des plaques minces, modérées et épaisses. Dans cette étude nous nous occuperons que de plaques minces homogènes et non homogènes, isotropes . La théorie des plaques est une théorie permettant de calculer les déformations et les contraintes dans une plaque soumise à des charges. **[1]**

#### **Ⅰ-2 - Historique des plaques:**

 Les plaques sont des éléments structuraux couramment utilisés dans différents types de plaques sont disponibles suivant les besoins du site industriel d'où différentes hypothèses sont nécessaires pour caractériser le modèle analytique d'analyse: (a) les plaques minces avec de petites flèches (Kirchhoff) où l'énergie de contribution de l'effet de cisaillement est négligée; (b) les plaques minces avec de grandes flèches (Karman); (c) plaques modérées ou épaisses (Mindlin-Reissner) où l'énergie de contribution de l'effet de cisaillement est préservée. En général diverses forces de différentes natures (volumiques, surfaciques, ponctuelles)peuvent se présenter comme source génératrice d'excitation. Les réponses conséquentes peuvent être exprimées en terme de mouvement que l'on peut décrire par des déplacements,

des vitesses ou des accélérations.

Dans le cas de l'analyse libre, on s'intéresse aux paramètres dynamiques naturels, afin de caractériser le comportement propre inhérent à la structure d'intérêt indépendamment des sollicitations extérieures. **[2]**

D'un point de vue historique, Euler fut l'un des premiers, en 1766, à formuler le premier

 modèle mathématique du problème représentant le comportement d'une plaque assimilée à une membrane en vibration libre. Puis, le physicien allemand Chladni **[3]** (1787) découvrit les premiers modes propres de vibrations d'une plaque carrée horizontale, C'est ensuite Lagrange

qui développa en 1811 la première équation différentielle correcte pour décrire les vibrations d'une plaque libre d'épaisseur constante, à laquelle doit satisfaire la flexion *w* , mais sans démonstration ni explication. Pour les mathématiciens, la détermination des fréquences naturelles fût une grande priorité.

Sophie Germain a été récompensé en 1816 pour sa contribution au développement de l'équation de la plaque mince. Quelques temps après,

Navier (1785-1836) introduit la méthode pour calculer les modes et les fréquences propres d'une plaque pour certaines conditions aux frontières. Ce dernier utilisa les fonctions trigonométriques découvertes par Fourier pour représenter la déformation d'une plaque . Ce n'est qu'en 1850 que Kirchhoff **[4]** (1824-1887) a établi de façon correcte pour la première fois des conditions aux limites en partant du principe des déplacements virtuels et de l'expression du travail des contraintes de la plaque.

Lord Rayleigh **[5]** (1877) ou encore Ritz **[6]** (1909), furent parmi les premiers à formuler la théorie qu'on connaît aujourd'hui. Ritz, a amélioré la procédure de Rayleigh **en se** basant sur les fonctions de forme qui caractérisent le mouvement dynamique propre, chacune avec

un coefficient d'amplitude indépendant. Cette procédure est appelée « Méthode de Rayleigh Ritz ou Méthode de Ritz ». C'est la méthode approximative la plus populaire et la plus utilisée dans l'analyse des structures en vibrations.

En 1921 Timoshenko**[7,8]** montre que la prise en compte des effets respectifs de l'inertie rotatoire et du cisaillement ont pour incidence de réduire sensiblement les fréquences propres de vibration des poutres. Dans le même contexte, l'étude vibratoire des plaques a évolué en injectant des hypothèses supplémentaires telles que la prise en compte de l'effet de cisaillement pour le cas des plaques épaisses. Ce qui a conduit à des modèles plus raffinés comme celui de Love**[9]**(1944) qui appliqua les travaux de Kirchhoff aux plaque épaisses.**[10]** Depuis lors, de très nombreuses études ont été menées, surtout avec le développement des industries navales et aéronautiques. C'est ainsi que dans les années de l'après guerre, de nouvelles théories des plaques minces élastiques furent élaborées par Reissner **[11]**  (1945).**[10]** Reissner fut l'un des premiers à proposer une extension de la théorie des plaques avec cisaillement dans le cas statique. Ensuite, Uflyand **[12]** 1948 et Mindlin **[13]** (1951). C'est ainsi qu'ils proposèrent pour les plaques une nouvelle approche théorique rigoureuse

Waburton **[14]** et essentiellement Leissa **[15]** (1969) ont contribué d'après plusieurs travaux de recherche contemporaines à mieux appréhender le problème de vibration des plaques en tenant compte des différentes hypothèses pour la prédiction sensiblement exacte du comportement dynamique inhérent aux vibrations des plaques**[16]**. En 1973 Leissa **[17,18]** proposa un catalogue élargi à différent cas d'hypothèse pour la solution des vibrations libres de plaques rectangulaires. En parallèle, Liew et al **[19]** (1995) fournissent une contribution effective pour les plaques épaisses.

#### **Ⅰ-3 - Mission des plaques :**

Afin de traiter des problèmes de plaques élastiques, des hypothèses doivent être imposées afin de simplifier les équations générales de l'élasticité linéaire. Dans le cas d'un problème de plaques en flexion on applique des charges normales à la surface moyenne, dans la direction de z. Ces forces appliquées provoquent une flexion dans la plaque avec un déplacement du feuillet moyen dans la direction de z, ce déplacement vertical est habituellement appelé flèche et noté par *w*.

La première mission des plaques est de résister à l'environnement dynamique. Si l'environnement dépend du temps, il faut d'abord étudier le mouvement qui en résulte. C'est le comportement dynamique. Il importe donc de maîtriser la prévision de ces phénomènes

pour comprendre, remédier, optimiser : C'est l'objet de la dynamique des structures. Lorsque qu'une plaque est soumise à un environnement dynamique donné, des forces de divers natures (volumiques, surfaciques, ponctuelles) s'appliquent sur elle et provoquant un mouvement que l'on peut décrire par des déplacements, des vitesses ou des accélérations en tous ses points.

#### **Ⅰ-4 - Définition du plaque :**

La plaque est un milieu continu ayant**[20,21],** structure tridimensionnelle solide limitée par deux plans parallèles les faces de la plaque et par un bord cylindrique perpendiculaire aux faces **[10]**, c'est-à-dire le bord de la plaque. La surface moyenne située à mi-distance entre la peau inférieure et la peau supérieure de la plaque est connue sous le nom de la surface moyenne ou "feuillet moyen". La distance entre les faces est l'épaisseur de la plaque.

#### **Ⅰ-5 - Milieu isotrope :**

#### **Ⅰ-5-1 - Milieu homogène:**

Un milieu est dit homogène s'il existe une configuration particulière qu'on prend pour référence dans laquelle la masse volumique est constante et si les lois de comportement sont indépendantes de la particule considérée.

#### **Ⅰ-5-2 - Matériau isotrope:**

Un corps homogène est isotrope vis à vis d'une propriété mécanique si cette dernière est indépendante de la direction considérée dans le corps **[22,23]**. Un matériau est isotrope quand la matrice du tenseur d'élasticité reste identique à elle-même pour tout changement d'axes.

Les propriétés mécaniques des matériaux homogènes et isotropes peuvent être caractérisées par leur résistance et leur constante d'élasticité, le module de Young et le coefficient de Poisson. Pour un matériau isotrope, c'est-à-dire un matériau pour lequel les caractéristiques mécaniques sont les mêmes dans toutes les directions de l'espace. Dans un milieu isotrope, toutes les directions sont équivalentes. Ce milieu est caractérisé par deux

modules d'élasticité l et m appelés coefficients de Lamé, ou bien par le module d'Young E et par le coefficient de Poisson  $\nu$ . Dans toute la base, la matrice de rigidité s'écrit sous la forme

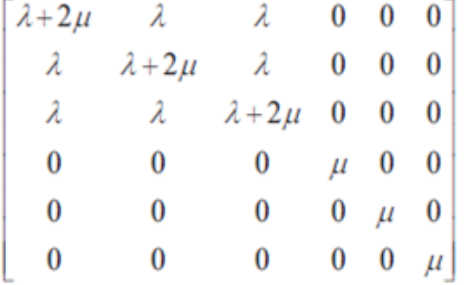

Alors la matrice de souplesse d'un matériau de souplesse s'écrit sous la forme :

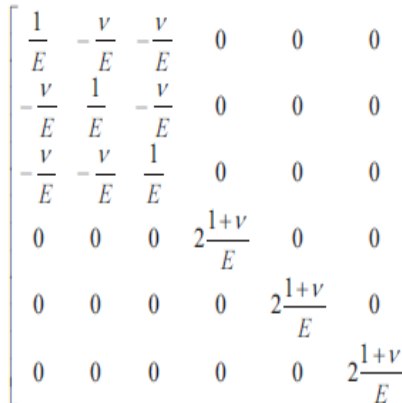

Dans le cas d'une plaque isotrope, deux coefficients seulement sont indispensables, le Module de Young *E* appelé module d'élasticité et v coefficient de Poisson. Le module Tangentielles aux déformations angulaires.

La matrice de rigidité s'écrit :

$$
D = \frac{h^3}{12(1-v^2)} \begin{bmatrix} 1 & v & 0 \\ v & 1 & 1 \\ 1 & 0 & \frac{1-v}{2} \end{bmatrix}
$$

La relation entre les déformations et les contraintes seront :

$$
\begin{pmatrix} \sigma_x \\ \sigma_y \\ \tau_{xy} \end{pmatrix} = \frac{E}{1-v^2} \begin{bmatrix} 1 & v & 0 \\ v & 1 & 1 \\ 1 & 0 & \frac{1-v}{2} \end{bmatrix} \begin{pmatrix} \varepsilon_x \\ \varepsilon_y \\ \gamma_{xy} \end{pmatrix}
$$

#### **Ⅰ-6 - Choix des théories :**

 Il est bien évident que nous n'avons pas considéré toutes les théories de plaques existantes : nous nous allons seulement s'intéresser à quelques méthodes principales, à savoir la théorie de Love- Kirchhoff. D'autre part, dans tout l'exposé qui suit nous adopterons les conventions et les notations suivantes : les coordonnées seront prises cartésiennes (*x*, *y*, *z*), les composantes déplacement seront *u*,*v* et *w* ; les caractéristiques de la plaque : *h* l'épaisseur constante, r la masse volumique, *E* module de Young et n le coefficient de Poisson. Quand à la rigidité en flexion elle sera donnée par :

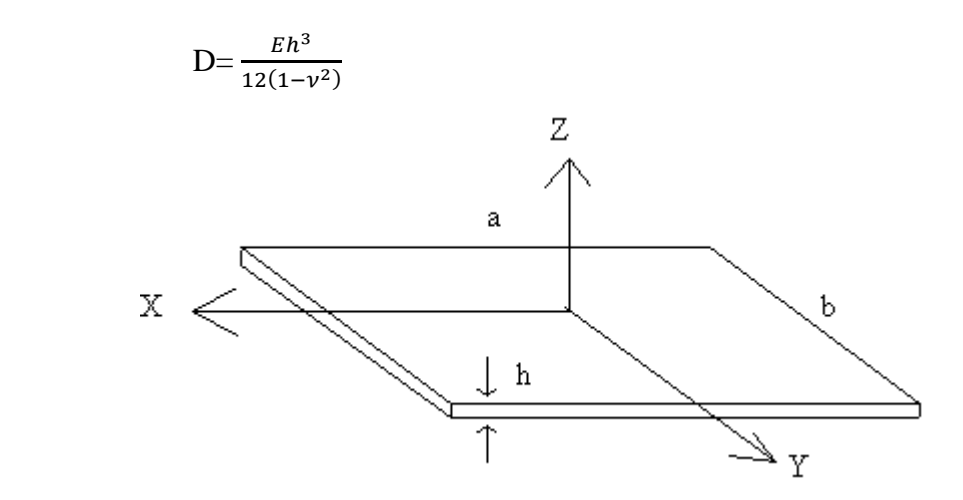

**Figure Ⅰ-1 :** Modèle d'une plaque

#### **Ⅰ- 7-Vibration des plaques minces**

#### **Ⅰ-7-1– Introduction :**

Les trois théories que nous présenterons nous conduisent toutes à la résolution d'une équation différentielle en *w* : mais cette résolution dépend très étroitement des conditions aux limites du problème de vibration, car comme nous l'avons déjà laissé entendre, la résolution 'exacte' avec des fonctions analytiques classiques n'est possible que si la plaque est rectangulaire et possède au moins deux bords opposés et simplement appuyée. Dans tous les autres cas, on ne peut à la fois respecter l'équation différentielle et ses conditions limites, on doit donc faire à des méthodes numériques approchées.

Il existe de nombreuses méthodes éprouvées pour estimer les fréquences propres et modes propres :

Comme mes méthodes matricielles ou des éléments finis… Mais nous avons tenu à choisir des méthodes très simples et d'une utilisation immédiate qui n'en constituent pas mois de remarquables approximation comme nous le verrons plus loin. Les choses ont beaucoup moins établies en ce qui concerne l'étude paramétrique des plaques en vibration libre.

Il existe des modèles mathématiques adaptés aux plaques, qui permettent de calculer les caractéristiques dynamiques. Les nombreux travaux visant à déterminer les caractéristiques dynamiques des plaques en vibration libre on conduit à l'élaboration des différents modèles analytiques et numériques. Mais les modèles proposés jusqu'à ces dernières année sont soit limités à des analyses statiques, soit à des analyse dynamique.

Les rares études qui traitent les problèmes des vibrations des plaques avec les différentes conditions aux bords avec une étude paramétriques sont limitées

Ce travail permet d'étudier plusieurs modèles avec des différentes combinaisons d'appuis aux bords en vue de calculer les fréquences des plaques et les modes propres en vibration libre. Les éléments de plaque en flexion jouent un rôle très important dans l'analyse de nombreux types de structures.

#### **Ⅰ-7-2- Vibration libre :**

 Les vibrations naturelles sont des vibrations inhérentes aux propriétés propres de la structure en l'absence des forces extérieures. Dans tous les cas, les vibrations mettent en jeu un échange permanent entre l'énergie cinétique et l'énergie de déformation des éléments de la plaque.

L'énergie cinétique est associée à la vitesse vibratoire et la masse des éléments

Déformés. Alors que la déformation est associée aux contraintes dynamiques liées à la rigidité des éléments déformés par le mouvement vibratoire.

La vibration des plaques est un cas particulier du problème plus général des vibrations mécaniques. Les équations régissant le mouvement des plaques sont plus.

#### **Ⅰ-7-3 - Charge repartie :**

Les fréquences d'une plaque rectangulaire isotrope simplement appuyée sur les quatre bords avec une charge répartie en vibration libre sont déterminées en utilisant la méthode de Rayleigh-Ritz**[25]**. La solution du problème aux valeurs propres est obtenue en proposant une déformée de fonction forme de séries qui vérifie les conditions aux limites de la plaque. Les fréquences circulaires obtenues par l'approche énergétique en utilisant un programme, sont comparées avec celles obtenues par d'autres new méthode ou d'autres cas des plaques.

Ensuite, une étude paramétrique fréquentielle de la plaque est nécessaire afin de comprendre le comportement dynamique d'une plaque.

#### **Ⅰ-7-4 - L'analyse vibratoire :**

L'analyse vibratoire est une question d'actualité importante, tant d'un point de vue académique qu'industrielle. Cette thématique touche aussi d'autres domaines, tels que l'automobile, les ponts, les bâtiments, ou encore le génie nucléaire. Durant ces décennies, le domaine des vibrations connaît un regain d'intérêt du fait du besoin d'optimiser, d'alléger les

structures couramment utilisées et soumises à de différents niveaux d'excitations. D'une autre manière, la compréhension de l'identité vibratoire de plaque devient donc d'une grande importance et aide les ingénieurs à concevoir de meilleures structures. Au final, les problématiques rencontrées concernent essentiellement des questions d'analyse des réponses dynamiques des plaques et leur dimensionnement. L'étude et l'analyse des vibrations ont pris au cours des dernières années, un essor considérable en raison du développement du comportement dynamique du matériau isotrope, orthotrope ou composite. Le contrôle des vibrations dans ces structures plaques est un problème épineux qui se pose fréquemment au Chercheur qu'à l'ingénieur mécanicien. Pour assurer ce contrôle, la détermination des caractéristiques dynamiques de la structure est indispensable.

#### **Ⅰ-8 – Equation des plaques minces :**

De façon similaire à l'équation qui décrit les déplacements dus aux ondes de flexion dans Les poutres, il est possible d'obtenir une équation pour décrire les ondes de flexion qui Existent dans un milieu à deux dimensions: c'est l'équation des **plaques**

$$
D\nabla^4 w(x, y, t) + \rho h \frac{\partial^2 w(x, y, t)}{\partial t^2} = 0
$$

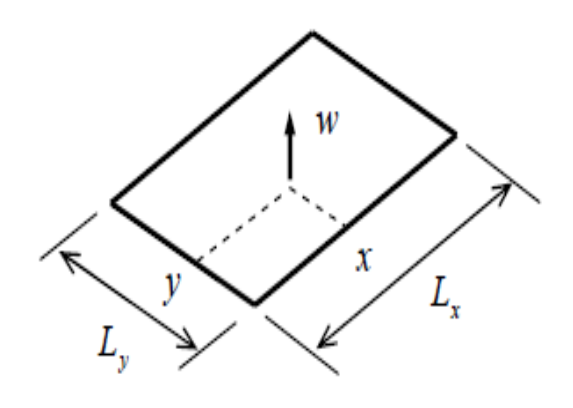

avec *w(x*, *y*, *t*) le déplacement transversal, *D*  la rigidité de flexion

$$
D=\frac{Eh^3}{12(1-\nu^2)}
$$

*h* épaisseur, ρ masse volumique, *E* module de Young,  $\nu$  coefficient de Poisson

 $\nabla^4$  =  $\Delta^2$  est l'opérateur bi harmonique ou double laplacien.

$$
\nabla^4 = (\nabla^2)^2 = \left(\frac{\partial^2}{\partial x^2} + \frac{\partial^2}{\partial y^2}\right)^2 = \left(\frac{\partial^4}{\partial x^4} + 2\frac{\partial^2}{\partial x^2}\frac{\partial^2}{\partial y^2} + \frac{\partial^4}{\partial y^4}\right)
$$

 **Figure Ⅰ –2 :** Notations pour la plaque

L'écriture des conditions aux limites dépend du système de coordonnées utilisé. pour une Plaque rectangulaire, elles s'expriment pour chaque bord de la même façon que pour la Poutre (voir partie 4). Par exemple, pour une **plaque rectangulaire simplement Supportée**

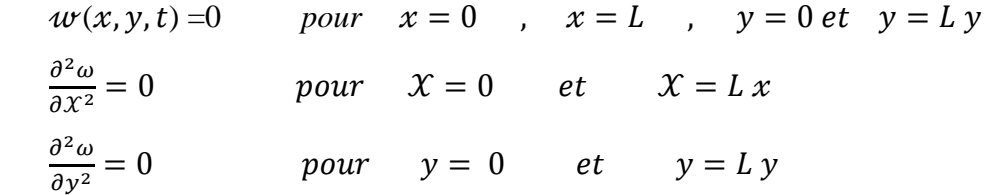

L'équation des plaques ci-dessus correspond à la théorie des **plaques minces** ou théorie de **Kirchoff-Love**. Elle est l'équivalent de la théorie d'Euler-Bernoulli des poutres et néglige Également les déformations dues au cisaillement et les effets de l'inertie de rotation. A Cause de ces approximations, elle est valable pour les plaques minces (quand l'épaisseur est Très petite devant les dimensions de la plaque et la longueur d'onde flexion) c'est à dire Pour le domaine basse fréquence des plaques isotropes. La théorie plus complète , Équivalente de la théorie des poutres de Timoshenko, est la théorie de **Mindlin** (1951).

#### **Ⅰ-9-Théorie des plaques minces :**

La vibration en flexion des plaques est modélisée par essentiellement deux théories (hors théorie des milieux continus).

La théorie des plaques minces énoncée par Love sur les hypothèses de Kirchhoff s'inspire de celle des poutres minces de Euler-Bernoulli.

La **théorie des plaques** est une théorie permettant de calculer les déformations et les contraintes dans une plaque soumise à des charges. Elle s'inspire de la [théorie des poutres.](http://fr.wikipedia.org/wiki/Th%C3%A9orie_des_poutres)

#### **Ⅰ-9-1 Hypothèses :**

Les hypothèses cinématiques adoptées pour les plaques minces par Kirchhoff

Généralisent à deux dimensions celles adoptées pour les poutres sans déformation à l'effort tranchant.

- La plaque est d'´epaisseur petite devant les autres dimensions. Elle possède un plan moyen aussi appelé plan neutre.
- Les sections droites, initialement normales au plan neutre, restent planes et normales`a celuici. La déformation en cisaillement transverse est donc négligée.
- Les termes non linéaires du déplacement sont négligés, en particulier, l'inertie de rotation est négligée. Seul le déplacement transversal w est considéré.
- La contrainte \_z dans la direction transversale est nulle. Elle doit en effet s'annuler Sur les faces extérieures et, du fait que la plaque est mince, il est naturel d'admettre Qu'elle est nulle en tout z.

#### **Ⅰ-9-2 Champs de déplacement :**

Les composantes des champs de déplacements pour cette théorie des plaques minces s'expriment comme :

$$
\mathcal{U}(x, y, z, t) = -Z \frac{\partial \omega}{\partial x}(x, y, t)
$$
\n(1.a)

$$
\mathcal{V}(x, y, z, t) = -Z \frac{\partial \omega}{\partial y}(x, y, t)
$$
\n(1.b)

$$
w(x, y, t) = w(x, y, t)
$$
 (1.c)

Ou x, y et z sont les coordonnées d'un point de la plaque dans un repère cartésien

#### **Ⅰ-10 – Méthodes pour obtenir les solutions :**

La solution recherchée pour le déplacement transversal est

$$
W(x, y, t) = X(x)Y(y)T(t)
$$

En l'introduisant dans l'équation différentielle des plaques on obtient

$$
\frac{X^{(4)}}{X} + 2\frac{X^{''}Y^{''}}{X+Y} + \frac{Y^{(4)}}{Y} = -\frac{1}{\mu^2}\frac{T}{T} = \text{constante} = \beta^4
$$

Avec  $\mu^2 = \frac{B}{\mu^2}$  $\frac{B}{\rho h}(\mu)$  n'est pas la célérité des ondes). La difficulté apparaît dans le membre de gauche où il n'est plus possible d'obtenir des équations séparées pour  $X(x)$ et  $Y(y)$ Une méthode de résolution consiste à choisir arbitrairement une fonction  $X(x)$ qui satisfait les conditions aux limites, puis à résoudre l'équation précédente pour obtenir Y (y). Elle conduit à une solution exacte du problème. Cependant, il n'est pas possible de trouver des solutions analytiques dans la majorité des cas de conditions aux limites. Cette méthode est souvent employée quand **deux bords opposés** sont **simplement supportés** (ou appuyés): c'est cette démarche qui est décrite par la suite.

Pour traiter les autres cas on utilise le plus souvent la méthode de Rayleigh-Ritz, basée sur la minimisation de l'énergie vibratoire (potentielle et cinétique) ou encore une méthode approximative comme :

- la méthode des fonctions de poutre (voir annexe),
- la méthode des effets de bords de Bolotin,
- la méthode de Galerkin utilisant une technique variationelle,
- des méthodes basées sur les différences finies et les éléments finis.

### **Ⅰ-11 – Plaques rectangulaires simplement supportées sur deux bords**

#### **opposés :**

La fonction  $X(x)$ est obtenue en satisfaisant les conditions aux limites simplement supportées pour  $x=0$  et  $x=L_x$ . La fonction obtenue pour les poutres peut donc être Utilisée :

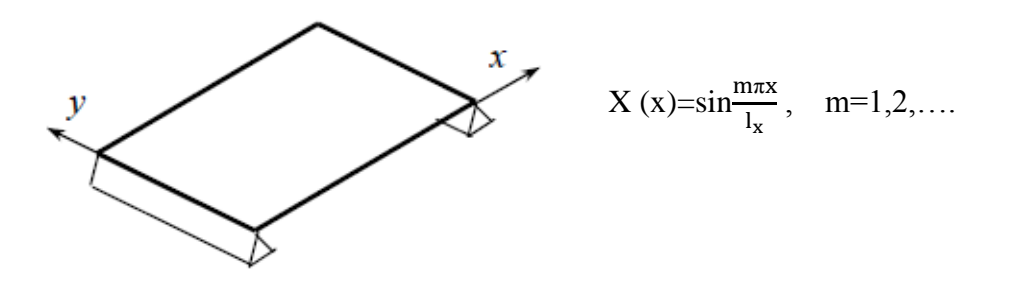

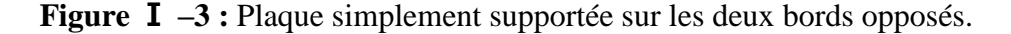

Ses dérivées spatiales (par rapport à x)

$$
X''(x) = -\left(\frac{m\pi}{l_x}\right)^2 \sin\frac{m\pi}{l_x} x \text{ et } X^{(4)}(x) = \left(\frac{m\pi}{l_x}\right)^4 \sin\frac{m\pi}{l_x} x
$$

sont reportées dans l'équation différentielle

$$
\left(\frac{m\pi}{l_x}\right)^4 - 2\left(\frac{m\pi}{l_x}\right)^2 \frac{Y^{"}}{Y} + \frac{Y^{(4)}}{Y} = \beta^4
$$

ce qui conduit à une équation différentielle d'ordre 4

$$
Y^{(4)} - 2\left(\frac{m\pi}{l_x}\right)^2 Y^{''} + \left[\left(\frac{m\pi}{l_x}\right)^4 - \beta^4\right]Y = 0
$$

Comme pour les poutres, on recherche des solutions de la forme Desy où D et s sont des constantes. En reportant cette solution générale dans l'équation différentielle, on obtient une équation caractéristique

$$
s^4 \text{-} 2\left(\frac{m\pi}{l_x}\right)^2 s^2 + \left[\left(\frac{m\pi}{l_x}\right)^4 \text{-} \beta^4\right] = 0
$$

Les solutions de cette équation caractéristique sont

$$
s_1 = \gamma_1
$$
,  $s_2 = \gamma_1$ ,  $s_3 = j\gamma_2$ ,  $s_4 = j\gamma_2$ 

Avec

$$
\gamma_1 = \sqrt{\beta^2 + (\frac{m\pi}{l_x})^2}
$$
 et  $\gamma_2 = \sqrt{\beta^2 - (\frac{m\pi}{l_x})^2}$ 

Donc la solution pour la fonction  $Y(y)$  est

$$
Y(y)=D_1e^{\gamma_1y}+D_2e^{-\gamma_1y}+D_3e^{j\gamma_2y}+D_4e^{-j\gamma_2y}
$$

Ou

$$
Y(y) = C_1 \sin\gamma_2 y + C_2 \cos\gamma_2 y + C_3 \sinh\gamma_1 y + C_4 \cosh\gamma_1 y
$$

Cette solution est similaire à celle obtenue pour les poutres avec comme différence deux Paramètres  $\gamma_1$ et  $\gamma_2$ à la place d'un seul. En toute rigueur, il faudrait écrire Y<sub>m</sub>(y) car les Constantes de cette équation dépendent de m :  $C_{\text{im}}$ ,  $\gamma_{1m}$ ,  $\gamma_{2m}$ . Les coefficients de l'équation Y(y)peuvent s'obtenir en fonction des conditions aux limites par la même Méthode que celle employée pour les poutres :

- les conditions aux limites en y=0 et y= $L_y$  permettent d'obtenir 4 équations qui S'expriment sous forme matricielle

$$
A C = 0
$$

Où **A** est une matrice  $4 \times 4$  et **C** le vecteur des coefficients  $C_i$ .

- les solutions de l'équation caractéristique obtenue à partir de det(**A**)=0 permettent de calculer les fréquences propres et les déformées modales.

Remarque : cette démarche utilise la forme particulière de  $X(x)$ pour des conditions aux Limites simplement supportées pour laquelle  $X''/X$  et  $X^{(4)}/X$  deviennent des constantes. Pour les deux autres bords, il est possible de choisir n'importe quelles conditions aux limites. **Exemple** : cas d'une plaque simplement supportée sur tous ses bords

Ce cas simple permet d'illustrer la méthode : les conditions simplement supportées en y =0 et y= $L<sub>v</sub>$  conduisent à l'équation matricielle

$$
\begin{bmatrix}\n0 & 1 & 0 & 1 \\
\sin\gamma_2 L_y & \cos\gamma_2 L_y & \sin\gamma_1 L_y & \cos\gamma_1 L_y \\
0 & -\gamma_2^2 & 0 & \gamma_1^2 \\
-\gamma_2^2 \sin\gamma_2 L_y & -\gamma_2^2 \cos\gamma_2 L_y & -\gamma_2^2 \sin\gamma_2 L_y & -\gamma_2^2 \cos\gamma_2 L_y\n\end{bmatrix}
$$

Le calcul de det $(A)=0$  conduit à

$$
(\gamma_1^2 + \gamma_2^2)^2 \sinh \gamma_1 L_y \sin \gamma_2 L_y = 0
$$

En écartant les solutions triviales, reste finalement

 $\sin\gamma_2 L_v = 0$   $\Rightarrow$   $\gamma_2 L_v = n\pi \quad n=1,2,...$ 

Par ailleurs,  $\gamma_2^2 = \beta^2 - (\frac{m\pi}{L_x})$  $\frac{m\pi}{L_x}$ )<sup>2</sup> avec  $\beta^2 = \omega/\mu$  et  $= \sqrt{\frac{D}{\rho R}}$  $\frac{\nu}{\rho h}$ , ce qui permet d'écrire  $\beta^2 = \left(\frac{m\pi}{l}\right)$  $L_x$  $)^{2} + (\frac{n\pi}{l})$  $L_y$  $)^2$ 

d'où l'expression des pulsations naturelles  $\omega_{mn} = \beta^2 \mu$ 

$$
\omega_{mn} = \pi^2 \left[ \left( \frac{m}{L_x} \right)^2 + \left( \frac{n}{L_y} \right)^2 \right] \sqrt{\frac{D}{\rho h}}
$$

L'étape suivante consiste à utiliser les 4 relations obtenues avec les conditions aux limites sur *y* =0 et *y* =  $L_y$  pour exprimer 3 des 4 coefficients  $C_l$  à  $C_4$ . On obtient alors l'expression

$$
y(y) = C_I \sin \frac{n\pi y}{L_y}
$$

qui permet d'écrire l'équation complète du déplacement d'une **plaque simplement supportée**

$$
w(x, y, t) = \sum_{m=1}^{\infty} \sum_{b=1}^{\infty} [A_{mn} \sin \omega_{mn} t + B_{mn} \cos \omega_{mn} t] \phi_{mn}(x, y)
$$

avec la **déformée modale**

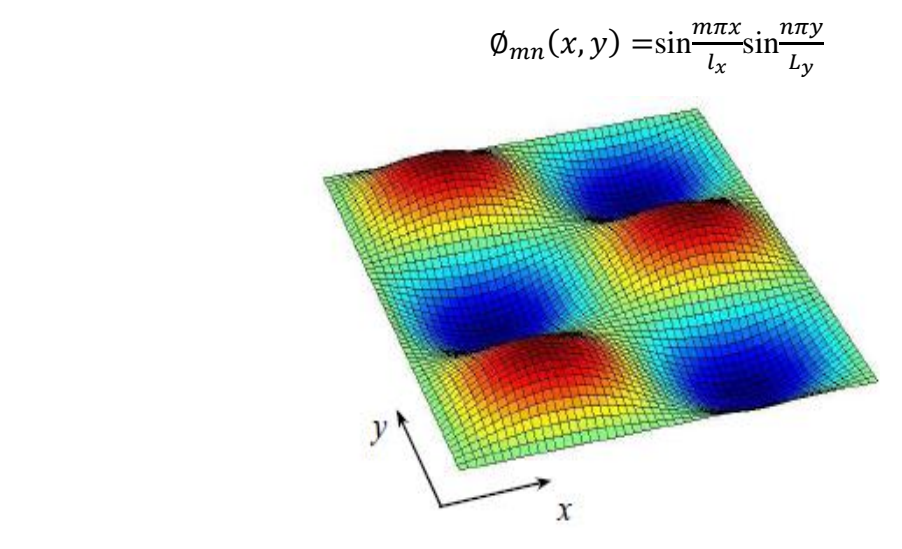

**Figure Ⅰ - 4 :** Déformée pour le mode (2,3) de la plaque simplement supportée

Cette approche peut être utilisée pour n'importe quelles conditions aux limites associées à deux bords opposées simplement supportés. Dans les autres cas des **solutions approchées** utilisant des **fonctions de poutre** peuvent fournir des solutions dont la précision est très dépendantes des conditions aux limites . Dans tous les cas où les solutions analytiques exactes ne sont pas accessibles, c'est la méthode de Rayleigh-Ritz qui est préférée car sa précision est contrôlable.

Toutefois, les **plaques circulaires** permettent aussi des solutions analytiques exactes en variables séparées de la forme.

 $R(r)\Theta(\theta) = [a_{mn}]_m(\beta_{mn}r) + b_{mn}]_m(\beta_{mn}r)$ ]sin m $\theta$ +[ $C_{mn}]_m(\beta_{mn}r)$ + $d_{mn}]_m(\beta_{mn}r)$ ]cos m $\theta$ où  $I_m(x)$  sont les fonctions de Bessel modifiées correspondant en fait à des fonctions de Bessel dont l'argument est imaginaire. Ces fonctions croissent en s'éloignant du centre pour pouvoir satisfaire les différentes conditions aux limites. Les coefficients arbitraires  $a_{mn}, b_{mn}, C_{mn}, d_{mn}$  et l'argument  $\beta_{mn}$ sont précisés en fonction des conditions aux limites.

#### **Ⅰ-12- Les différentes fonctions de formes :**

Le problème de la flexion d'une plaque revient à chercher la fonction  $w(x, y)$  qui vérifie les conditions aux limites et qui rend minimale l'énergie totale qui est la somme de l'énergie de déformation et de l'énergie potentielle. [10]

**Premier cas AAAA:**  $w(x, y) = A_{mn} \left(1 - \frac{x^2}{a^2}\right)$  $\frac{x^2}{a^2}$ )  $\left(1 - \frac{y^2}{b^2}\right)$  $\left(\frac{y^2}{b^2}\right)$ xysin $\left(\frac{\pi x}{a}\right)$  $\frac{\pi x}{a}$ ) sin  $\left(\frac{\pi y}{b}\right)$  $\frac{dy}{b}$ **Deuxième cas EEEE:**  $w(x, y) = \sum_{m=1}^{\infty} \sum_{n=1}^{\infty} A_{mn} sin \left( \frac{m \pi x}{a} \right)$  $\left(\frac{n\pi x}{a}\right)$  sin  $\left(\frac{n\pi y}{b}\right)$  $\sum_{m=1}^{\infty}\sum_{n=1}^{\infty}A_{mn}sin\left(\frac{m\pi x}{a}\right)sin\left(\frac{n\pi y}{b}\right)$ **Troisième cas ALAL:**  $w(x, y) = \sin \left(\frac{m\pi x}{l}\right)$  $\left(\frac{n\pi x}{l_x}\right)$  sin  $\left(\frac{n\pi y}{l_y}\right)$  $\frac{ln y}{l_y}$ **Quatrième cas ELEL:**  $w(x, y) = \sum_{m=1}^{\infty} \sum_{n=1}^{\infty} \sin \left( \frac{m \pi x}{n} \right)$  $\left(\frac{n\pi x}{a}\right)$  sin  $\left(\frac{n\pi y}{b}\right)$  $\sum_{m=1}^{\infty}\sum_{n=1}^{\infty}\sin\left(\frac{m\pi x}{a}\right)\sin\left(\frac{n\pi y}{b}\right)$ 

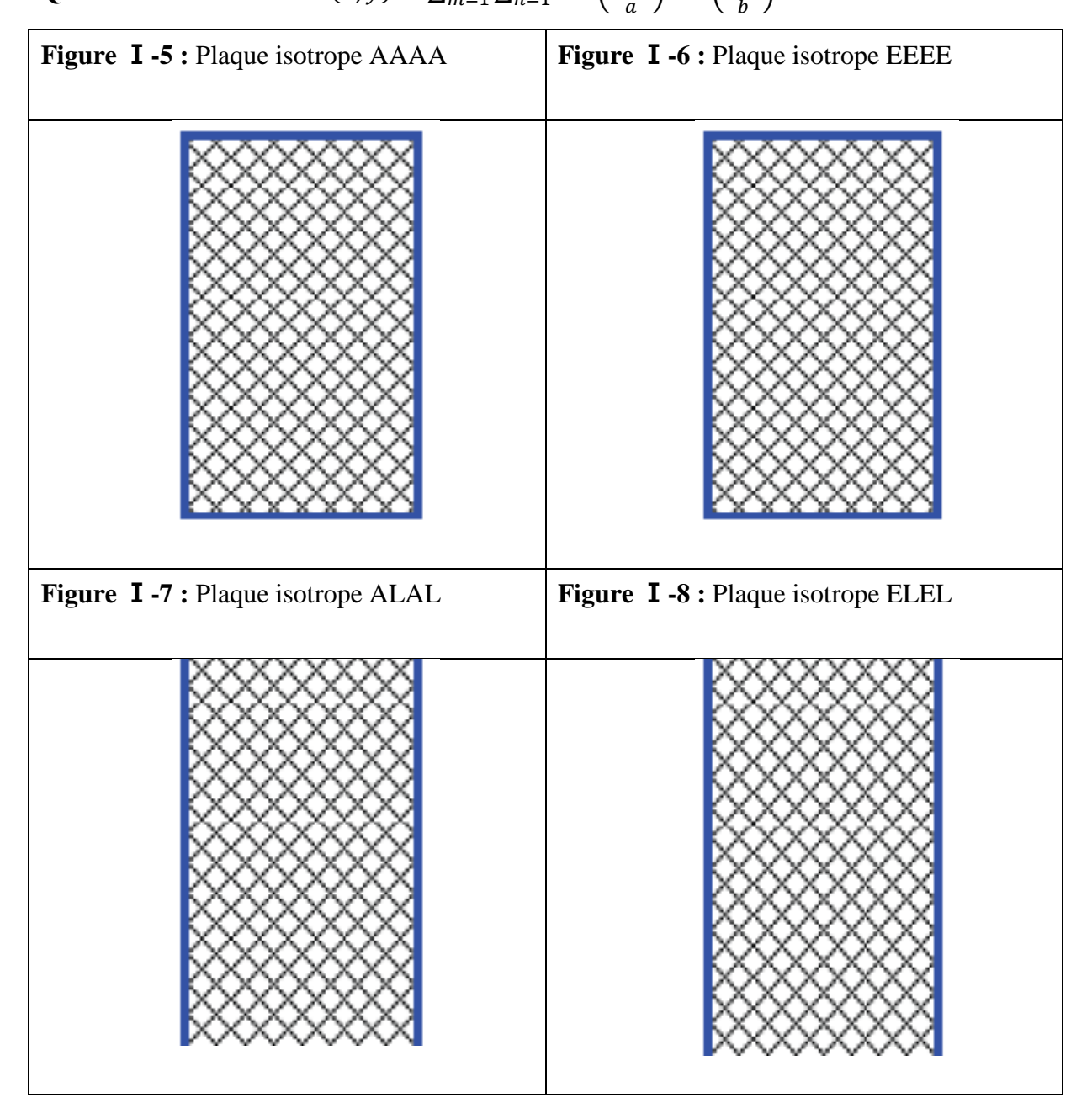

#### **Ⅰ-13 – Introduction à la méthode de Rayleigh-Ritz :**

Cette méthode approchée qui permet d'obtenir des solutions pour des conditions aux limites quelconques sera examinée en détail en 3ème année. Comme la méthode de Rayleigh-Ritz est très souvent employée, on en donne ici le principe.

Le principe de Rayleigh valable pour les systèmes conservatifs (énergie potentielle maximale = énergie cinétique maximale) peut être employée pour trouver la première fréquence propre de la plaque. Par exemple, si on se donne pour la déformée modale approchée du premier mode la déformée statique pour les conditions aux limites considérées, il est possible de calculer les quantités suivantes à partir des valeurs quadratiques de la déformée :

- l'énergie potentielle maximale  $U_{max}$  (énergie de déformation)

- la partie  $\tilde{T}_{max}$  de l'énergie cinétique maximale  $T_{max}$  telle que  $T_{max} = \omega^2 \tilde{T}_{max}$ La pulsation propre approchée du premier mode s'obtient par

$$
\omega_R^2 = \frac{U_{max}}{\check{T}_{max}}
$$

Ritz en 1909 a étendu cette méthode pour calculer les r premiers modes d'une structure. Les déformées modales sont représentées à partir d'une fonction ∅ comportant r coefficients arbitraires  $C_1$ ,  $C_2$ , ...,  $C_r$ , qu'il convient de calculer pour chaque mode  $\emptyset = C_1 \varphi_1 + C_2 \varphi_2 + \cdots + C_r \varphi_r.$ 

Les fonctions spatiales $\varphi_r$  doivent satisfaire les conditions aux limites du problème. Les énergies potentielle et cinétique se calculent à partir de la valeur quadratique de ∅et peuvent s'écrire formellement sous la forme

 $U_{max} = \sum_i \sum_j k_{ij} C_i C_j$  et  $U_{max} = \sum_i \sum_j m_{ij} C_i C_j$ 

La différence entre énergie potentielle et énergie cinétique est minimisée par rapport aux coefficients Ci et on obtient alors r équations homogènes qui peuvent s'écrire sous forme matricielle.

$$
\frac{\frac{\partial}{\partial c_1}(U_{max} - \omega^2 U_{max}) = 0}{\frac{\frac{\partial}{\partial c_1}(U_{max} - \omega^2 U_{max}) = 0}{\frac{\partial}{\partial c_r}(U_{max} - \omega^2 U_{max}) = 0}} = [\mathbf{A}] \begin{bmatrix} c_1 \\ c_2 \\ \vdots \\ c_r \end{bmatrix} = 0
$$

En annulant le déterminant de **A**, r valeurs propres  $\lambda = \omega_R^2$  sont obtenues. Les pulsations propres  $\omega_{Rn}$ approximent la pulsation du mode n

 $\omega_{Rn} = \omega_n + \varepsilon$ 

 $\varepsilon$  tend vers 0 quand le nombre r de coefficients  $C_i$  s'accroît par rapport à l'ordre n du mode, ce qui revient à dire que les dernières valeurs de  $\omega_{Rn}$  ne sont généralement pas utilisables. Pour chaque mode n ,  $\omega^2$ est remplacé par  $\omega_{Rn}^2$  dans l'équation matricielle **AC** =**0** , ce qui permet d'exprimer r-1 coefficients et d'écrire la déformée modale correspondante sous la forme

$$
\emptyset_n = C_q(\alpha_1\varphi_1 + \alpha_2\varphi_2 + \dots + \alpha_r\varphi_r), \ (\alpha_q = 1)
$$

#### **Note historique**

En 1787 à Leipzig, Chladni met en évidence expérimentalement la formation de lignes nodales sur une plaque libre avec du sable. Wheatstone (1833) et Rayleigh (1873) utilisent les modes de poutre libre pour essayer d'expliquer les figures de Chladni. Ritz (1909) utilise sur ce problème (la plaque libre) la méthode qui porte son nom et Sezawa donne en 1931 les premiers résultats pour une plaque encastrée. Iguchi (1938) développe une méthode pour obtenir certains résultats analytiques. Les premières synthèses complètes sur les méthodes utilisables pour calculer les fréquences naturelles et les déformées modales de plaques sont dues à Warburton (1954) et Leissa (1969)[26].

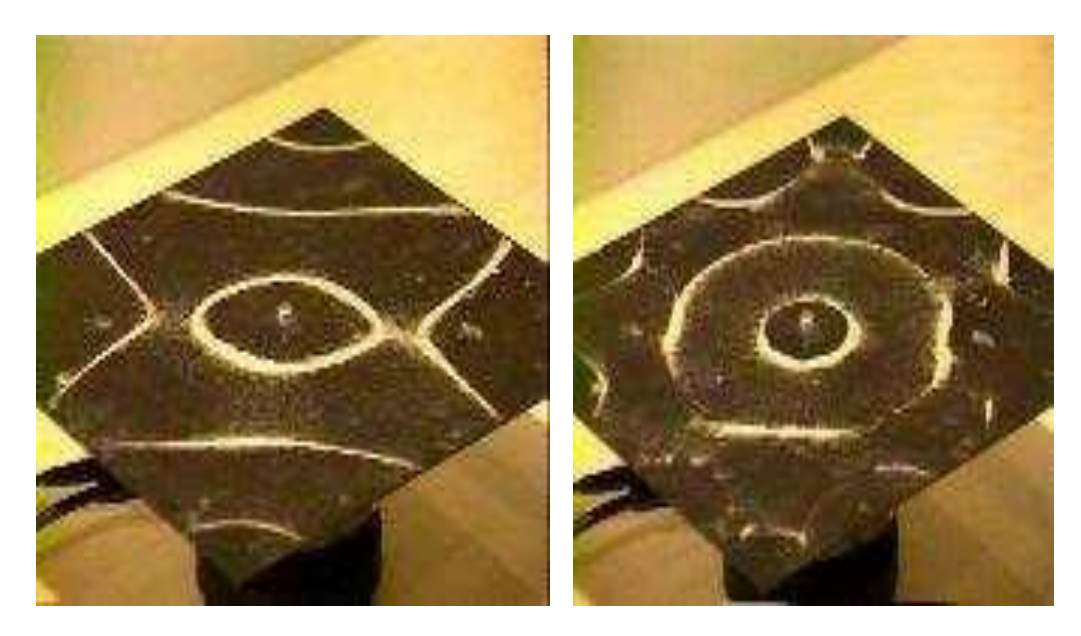

**Figure Ⅰ –9 :** Figures de Chladni d'une plaque libre.

#### **Ⅰ-14- Théorie des plaques épaisses :**

Dans la **théorie des plaques épaisses**, ou **théorie de Reissner et Mindlin**, la fibre normale reste toujours rectiligne, mais n'est plus nécessairement perpendiculaire au plan moyen. Si θ*<sup>x</sup>* et θ*<sup>y</sup>* désignent les angles que fait la fibre normale avec l'axe *z*, ils ne correspondent plus à l'inclinaison du plan moyen, on a donc

$$
\theta_x \neq \frac{\partial w}{\partial y} ;
$$
  

$$
\theta_y \neq -\frac{\partial w}{\partial x}.
$$

Concernant le champ de déformation, les termes gardent leur forme générale

$$
\begin{cases}\n\varepsilon_{11} = z \cdot \frac{\partial \theta_y}{\partial x} \\
\varepsilon_{22} = -z \cdot \frac{\partial \theta_x}{\partial y} \\
\varepsilon_{33} = 0 \\
\varepsilon_{12} = \frac{z}{2} \left( \frac{\partial \theta_y}{\partial y} - \frac{\partial \theta_x}{\partial x} \right)\n\end{cases}
$$

et par ailleurs, ε<sup>13</sup> et ε<sup>23</sup> ne sont plus nuls :

$$
\begin{cases}\n\varepsilon_{13} = \frac{1}{2} \left( \frac{\partial u}{\partial z} + \frac{\partial w}{\partial x} \right) = \frac{1}{2} \left( \theta_y + \frac{\partial w}{\partial x} \right) \\
\varepsilon_{23} = \frac{1}{2} \left( \frac{\partial v}{\partial z} + \frac{\partial w}{\partial y} \right) = \frac{1}{2} \left( -\theta_x + \frac{\partial w}{\partial y} \right)\n\end{cases}
$$

On ne peut donc plus négliger le cisaillement.

Les vecteur et tenseur des courbures ne peuvent plus se simplifier et restent :

$$
\vec{\chi} = \begin{pmatrix} \frac{\partial \theta_y}{\partial x} \\ -\frac{\partial \theta_x}{\partial y} \\ \frac{1}{2} \left( \frac{\partial \theta_y}{\partial y} - \frac{\partial \theta_x}{\partial x} \right) \end{pmatrix}
$$

$$
\mathbf{K} = \begin{pmatrix} \frac{\partial \theta_y}{\partial x} & \frac{1}{2} \left( \frac{\partial \theta_y}{\partial y} - \frac{\partial \theta_x}{\partial x} \right) \\ \frac{1}{2} \left( \frac{\partial \theta_y}{\partial y} - \frac{\partial \theta_x}{\partial x} \right) & -\frac{\partial \theta_x}{\partial y} \end{pmatrix}
$$

et l'on a toujours

$$
\begin{pmatrix} \varepsilon_{11} \\ \varepsilon_{22} \\ \varepsilon_{12} \end{pmatrix} = z \cdot \vec{\chi} \begin{pmatrix} \varepsilon_{11} & \varepsilon_{12} \\ \varepsilon_{21} & \varepsilon_{22} \end{pmatrix} = z \cdot \text{K}
$$

## **Chapitre 02: Simulation numérique et expérimental des plaques minces**

#### **Ⅱ-1- Introduction**

Dans ce chapitre on applique la théorie exposée dans le chapitre précédent pour analyser comparativement les plaques minces isotropes sous différentes sollicitations par simulation numérique par logiciel ANSYS (MEF et expérimental par les méthode optiques .

La résolution numérique dans ce programme ANSYS est basée sur la méthode des éléments finis.et cette méthode est très puissant pour résoudre les problèmes statiques et dynamiques des différentes structures [13] sous l'effet de différentes excitations.

#### **Ⅱ-2- expérimental des plaques mince :**

#### **Ⅱ-2- 1- Introduction :**

La connaissance des caractéristiques principales des matériaux est très importante dans la conception mécanique et dans la recherche. Afin de déterminer ces caractéristiques, les essais dynamiques sont plus avantageux que les essais statique de traction ou de torsion parce qu'ils sont plus précis et moins couteux. En plus on préfère les expériences non destructives, ce qui est le cas pour les essais dynamique, car on peut réemployer l'éprouvette après.

De tous les essais dynamiques, les essais de vibration sont les moins couteux. Ils permettent aussi de déterminer les constantes élastiques d'une façon sans contact ce qui est un avantage pour des éprouvettes petites ou fabriquées d'un matériau fragile. Pour effectuer des mesures de champ, les essais de vibration sont très utiles. Alors, on peut les utiliser pour caractériser les plaques composites multicouches puisque les composites demandent les mesures de champ à cause de leur anisotropie et leurs hétérogénéités.

#### **Ⅱ- 2-2-Méthodes de sollicitation :**

Pour mettre la plaque mince sous sollicitation vibratoire il existe plusieurs méthodes. Une première méthode utilise des électro-aimants pour exciter la plaque avec une fréquence constante. Dans la méthode de la résonance sonique, c'est un haut-parleur qui produit la vibration.

Plus récemment un pot de vibration ou un transducteur piézo-électrique sont utilisés. Il y a deux manières pour effectuer l'essai avec le pot vibrant : la plaque peut être attachée au pot, mais dans ce cas il y a des problèmes pour assurer que la plaque reste fixée au pot. Ou un 'stinger' peut être utilisé pour connecter le pot avec la plaque, mais ici le problème est l'influence de lamasse du 'stinger' et du détecteur de force. Les essais qui utilisent le 'stinger', sont les essais d'impact.

#### **Ⅱ-2-3-Méthodes de mesures optiques :**

#### **Ⅱ- 2- 3-1- Techniques de moiré :**

#### **-En général :**

 Les techniques de moiré sont des méthodes directes pour obtenir les déplacements hors plan d'une façon non destructive et sans contact. Un motif de franges de moiré apparait quand deux réseaux pareils de lignes claires et obscures sont superposés.

En général, on peut distinguer deux catégories : le moiré d'ombre et le moiré de projection, dépendant du montage optique utilisé.

#### **Ⅱ- 2- 3-1- 1-Le moiré d'ombre :**

En moiré d'ombre, un des deux réseaux est l'ombre de l'autre réseau. Pour faire des mesures on met une plaque de verre, gravée avec des lignes parallèles à une distance constante, au-dessus de la plaque en composite. Ce réseau de référence. Une ombre du réseau de référence est projetée sur la surface de la plaque par un rayon de lumière blanche à travers du réseau sous un angle i.

#### **Ⅱ- 2- 3-1- 2-Le Moiré de projection :**

Pour le système standard de moiré de projection, une paire de réseau des traits qui correspondent exactement, est utilisée. Le réseau de projection est placé en face de la source de lumière et le réseau de référence est placé en face de la caméra. Le rayon de lumière projeté est modulé en amplitude par le pas du réseau. Quand ce rayon touche la surface de l'objet, le réseau est déformée par la forme de la surface de l'objet.

Dans un premier système digital de la projection de moiré, le réseau de référence est omis et le réseau projeté déformé est enregistré directement par la ultra caméra. Un système digital plus avancé est utilisé au labo de Mécanique des solides.
## **Chapitre 02 : simulation numérique et expérimental des plaques minces**

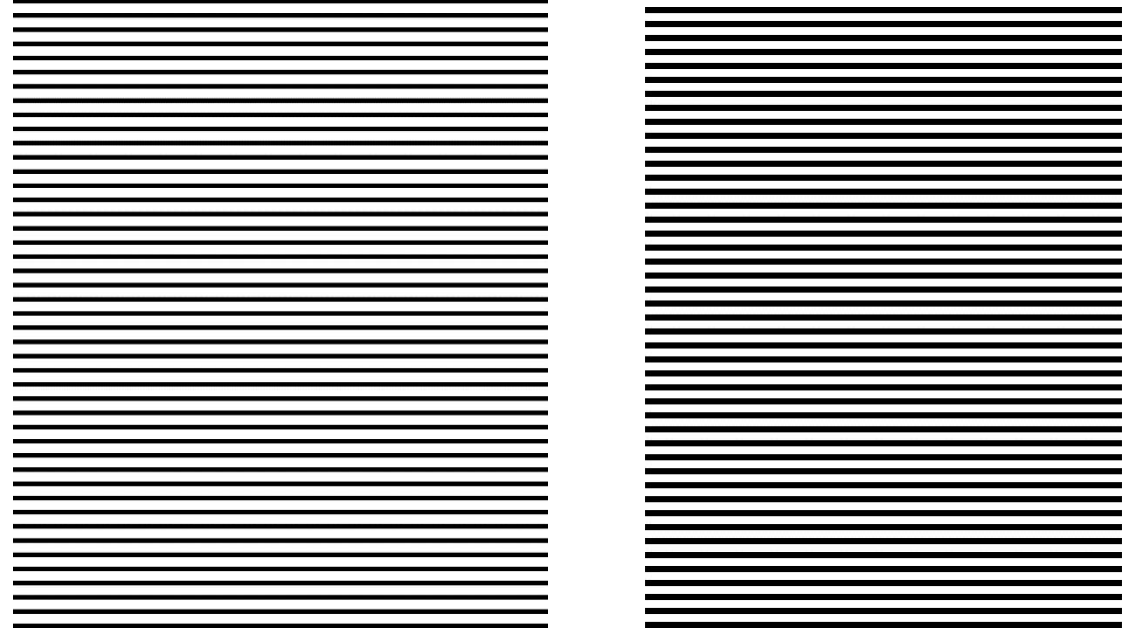

Au LMS le montage de la figure 1 est utilisé

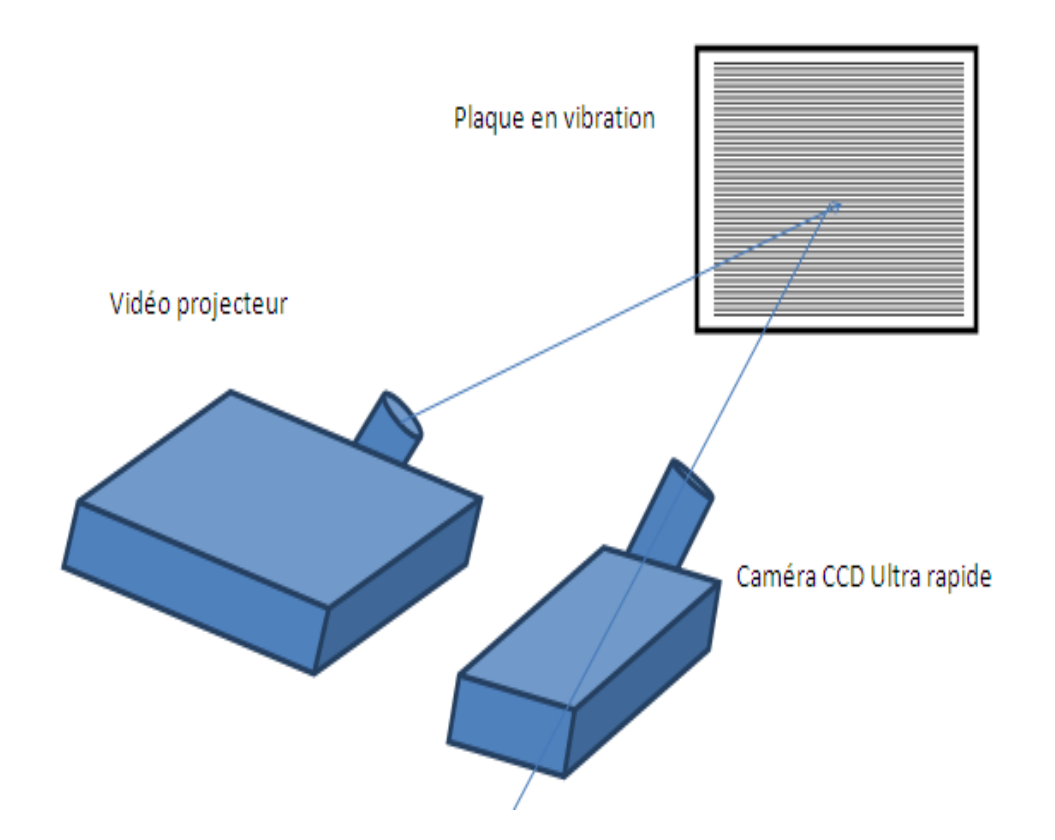

**Figure Ⅱ.1** :Le montage de LMS

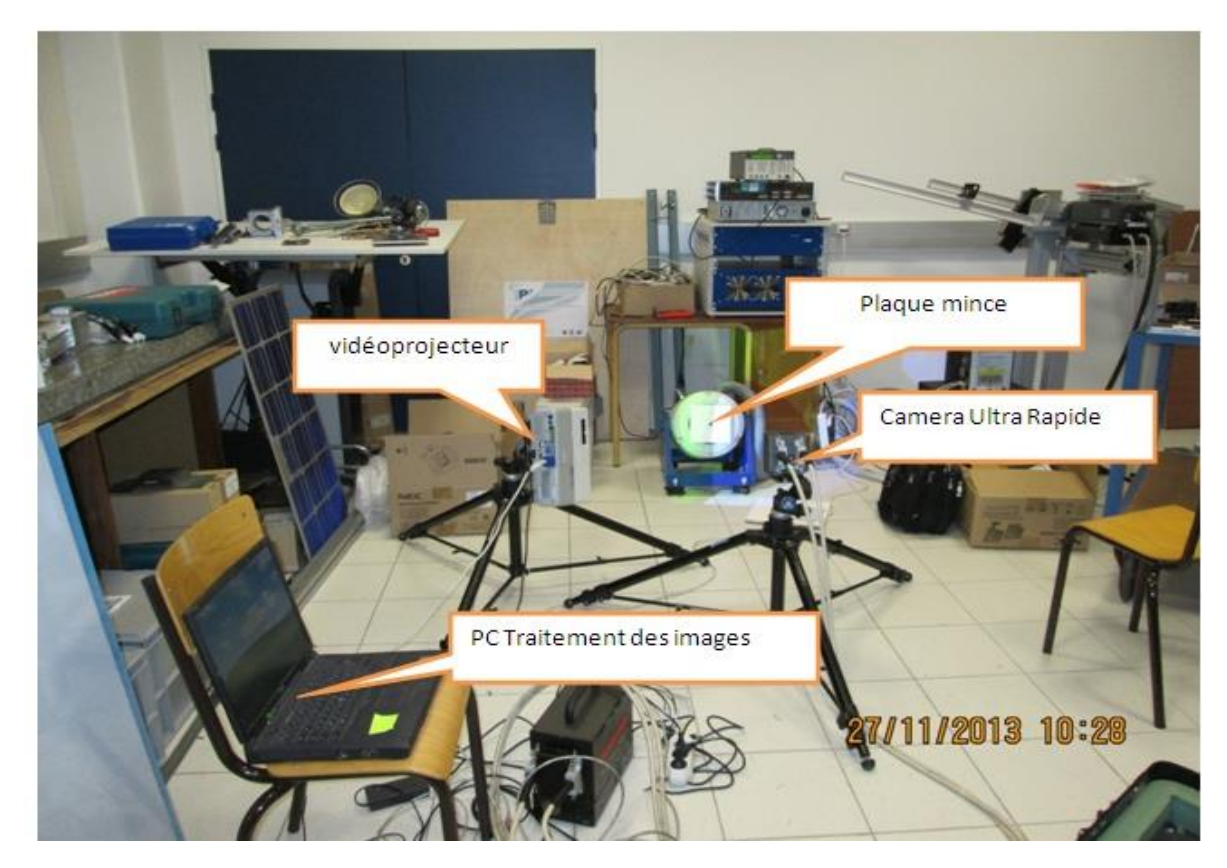

**Figure Ⅱ.2** :Le montage de LMS Reel

## **Ⅱ-2-3-2- Le montage :**

La figure 1 montre le montage utilisé. L'objet, qui est une plaque carrée ou rectangle d'un matériau isotrop , est mis sous sollicitation par un pot de vibration qui est capable de créer des efforts de type vibration ou choc. Les efforts de type vibration sont utilisés pour faire vibrer la plaque dans un de ses modes fondamentaux. Afin d'obtenir un mode spécifique, le stinger du pot doit être placé sur ventre du mode cherché et la fréquence de sollicitation doit être la fréquence fondamentale correspondante.

Le pot de vibration est le TV50101 de Tira avec les spécifications suivantes

**Tableau Ⅱ-1 :** Caractéristiques de Tira TV50101

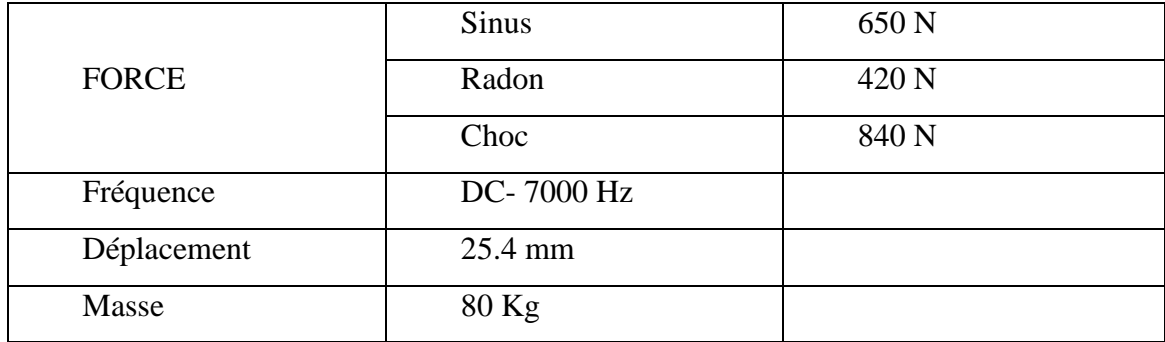

## **Chapitre 02 : simulation numérique et expérimental des plaques minces**

Devant l'objet se trouve un réseau (à trait) de référence. Une ombre de ce réseau est projetée sur la surface de la plaque par le rayon qui sort de la source de lumière blanche. Le motif d'interférence géométrique entre le réseau de référence et le réseau d'ombre est capturé par une caméra ultra rapide (Ultima APX fastcam de photron). Cette caméra peut prendre jusqu'à 100000 images par seconde. Ensuite les images du motif de franges sont traitées par un ordinateur pour en déduire les champs de déplacement.

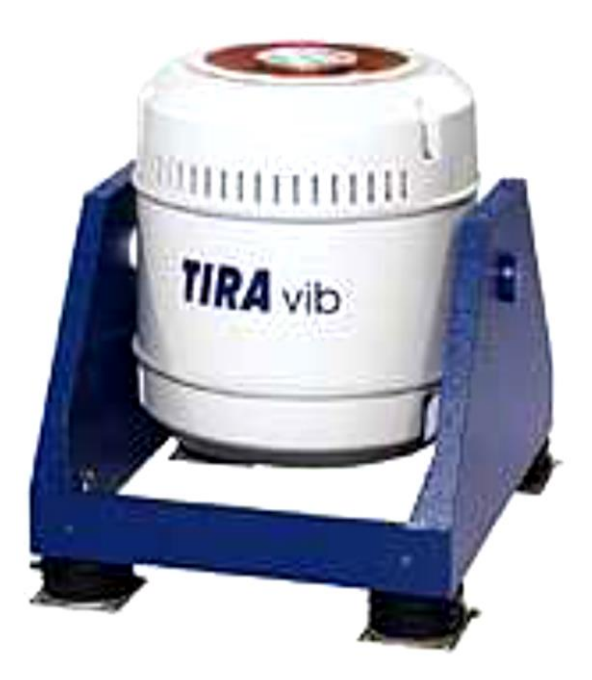

**Figure Ⅱ.3 :** Le pot de vibration est le TV50101 de Tira

#### **Ⅱ-3-ANSYS :**

ANSYS, est un éditeur de logiciels spécialisé en [simulation numérique.](http://fr.wikipedia.org/wiki/Simulation_num%C3%A9rique) L'entreprise a son siège à [Canonsburg](http://fr.wikipedia.org/wiki/Canonsburg) en Pennsylvanie aux [États-Unis.](http://fr.wikipedia.org/wiki/%C3%89tats-Unis) Ses produits majeurs sont des logiciels qui mettent en œuvre la [méthode des éléments finis,](http://fr.wikipedia.org/wiki/M%C3%A9thode_des_%C3%A9l%C3%A9ments_finis) afin de résoudre des modèles préalablement discrétisés. La société possède de nombreuses filiales<sup>[1](http://fr.wikipedia.org/wiki/ANSYS#cite_note-Worldwide_Locations-1)</sup> à travers le monde, notamment en [Europe](http://fr.wikipedia.org/wiki/Europe) et en [Asie.](http://fr.wikipedia.org/wiki/Asie)

## **Ⅱ-3-1 - Validation du programme élaboré :**

Dans le but de valider le programme élaboré, les résultats issus de ce dernier sont Confrontés aux fréquences et déformées propres d'une plaque rectangulaire symétrique, Obtenues en calcul de structures par éléments finis sous logiciel **ANSYS**.

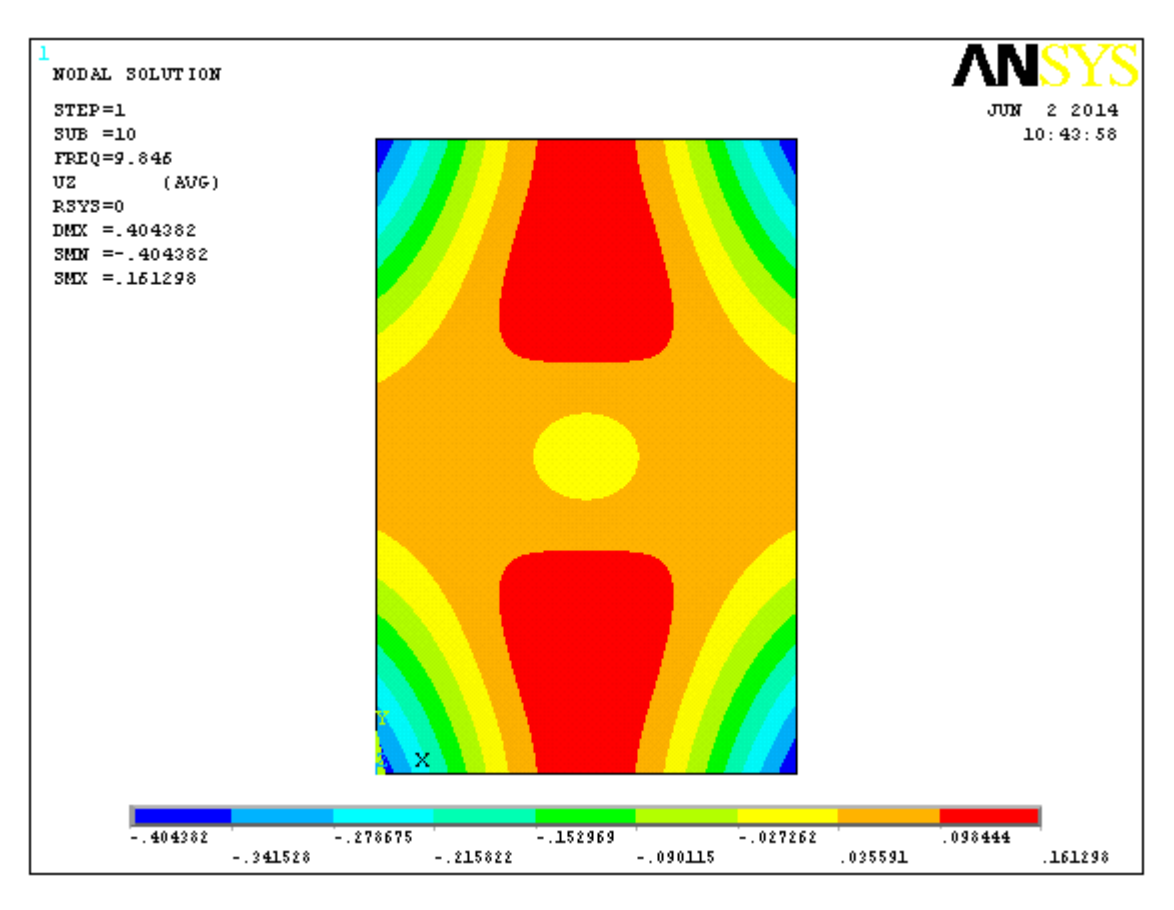

 **Figure Ⅱ.4 :** Mode (2-3) de plaque isotrope.

## **Ⅱ-3-2 - Modélisation par ANSYS :**

ANSYS, est l'un des plus grands développeurs et fournisseur de logiciels de simulation numérique au monde. Ses produits majeurs sont des logiciels qui mettent en œuvre la méthode des éléments finis, afin de résoudre des modèles discrétisés [27].

Ce produit permet d'effectuer des simulations mécaniques. Ses principales capacités sont :

- (1) l'analyse statique.
- (2) l'analyse modale.
- (3) l'analyse harmonique (réponse forcée).
- (4) l'analyse temporelle ou transitoire.
- (5) la gestion de différentes situations non linéaires (contacts, plasticité des
	- matériaux, grands déplacements ou grandes déformations
- (6) simulations en matière de mécanique des fluides
- (7) permet de résoudre des modélisations mettant en jeu des phénomènes électromagnétiques.

## **Ⅱ-3-3 - Description de l'élément utilisé pour le maillage :**

Pour faire les calculs par les éléments finis sous **ANSYS** en choisis l'élément de maillage SHELL 63.

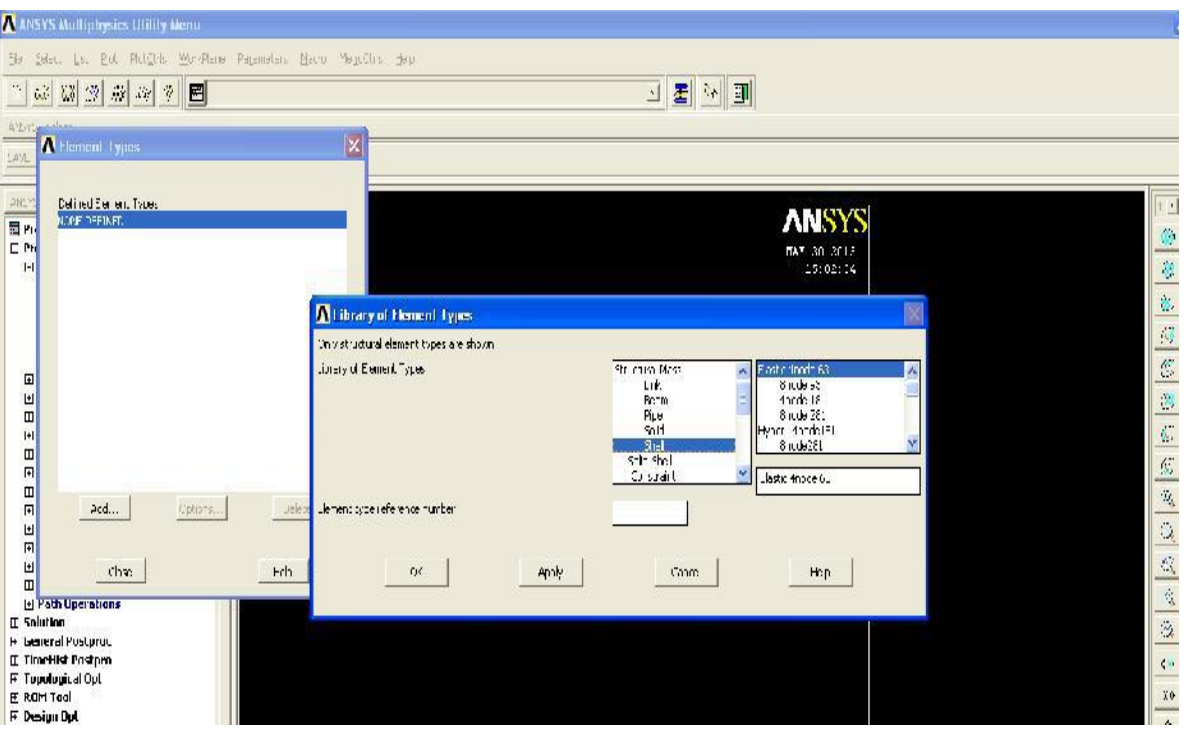

**Figure Ⅱ.5** : L'élément de maillage SHELL 63

L'élément SHELL 63 est conçu pour modéliser les structures en coques épaisses. Le nombre de nœud de cet élément est égal 80 .Chaque nœud a six degrés de liberté (Ux, Vy, Wz, qx, qy, qz).

L'élément SHELL63 est capable d'être utilisé pour les calculs des contraintes pour des grandes déformations, et peut être aussi utilisé pour les matériaux isotrope et orthotrope [ANSYS v 09].

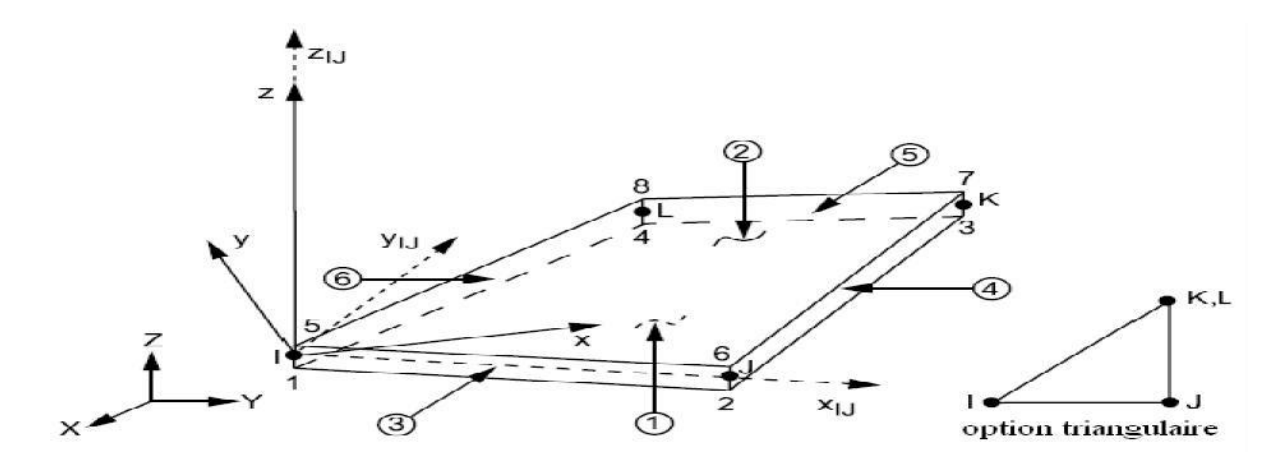

**Figure Ⅱ.6 :** Géométrie de l'élément de maillage SHELL 63

#### **Ⅱ-3-4 - Analyse dynamique libre des plaques rectangulaires isotropes**

#### **(Méthode qualitative) :**

Notre contribution consiste à étendre cette investigation aux plaques isotropes

Allongées (longueur infinie), dont l'analyse est dominée par le comportement poutre, c'est-à-dire à confirmer la tendance à limiter l'analyse dynamique à l'étude de bandes

Unitaires (b=1) de la plaque allongée, considérée suivant le petit sens. Les conditions De fixités de la plaque seront alors ceux des bords allongés.

### **Ⅱ-3-4 – 1- Cas d'appuis homogène :**

- Plaque rectangulaire simplement appuyée AAAA
- Plaque rectangulaire totalement encastrée EEEE

Dans ces cas quelque soit le rapport des dimensions de la plaque rectangulaire (a/b), on aboutis toujours à des bandes poutres de portée égale à la petite longueur, avec respectivement les conditions de fixité AA pour le premier cas, et EE pour le deuxième cas

## **Ⅱ-3-4 – 2-Cas d'appuis non homogènes:**

- Plaque rectangulaire ALAL
- Plaque rectangulaire ELEL
- Plaque rectangulaire ELLL
- Plaque rectangulaire ALLL

## **Ⅱ-4- Calcul par MEF utilisé le code ANSYS**

## **Ⅱ-4-1- Organisation de logiciel d'ANSYS**

Il y a deux niveaux primaires dans le programme D'ANSYS: Commencez de niveau : Passage dans et hors d'ANSYS et de plate-forme pour utiliser certaines commandes globales telles que le titre de travail changeant, etc.

Processeur de niveau : Ce niveau contient les processeurs (pré processeur, solution, post processeur, etc.) qui sont employés pour réaliser des analyses par éléments finis [7].

## **Ⅱ-4-2- Les Procèdes d'analyse**

Troie étapes principales dans une analyse modale :

- Établissez le modèle.
- Choisissez le type et les options d'analyse.
- Appliquez les états de frontière et les résolvez, réexaminez les résultats.

## **Ⅱ-4-2-1- Établissez le modèle :**

- Rappelez-vous la densité!
- Éléments et matériaux linéaires seulement. Des non linéarités sont ignorés.
- Voyez modeler également des considérations dans le module 1.

## **Ⅱ-4-2-2- Choisissez le type d'analyse & Options :**

- Établissez le modèle.
- Choisissez le type et les options d'analyse.
- Écrivez la solution et choisissez l'analyse modale.
- Options
- d'extraction de mode Options
- d'expansion de mode de L'autre option

## **Chapitre 02 : simulation numérique et expérimental des plaques minces**

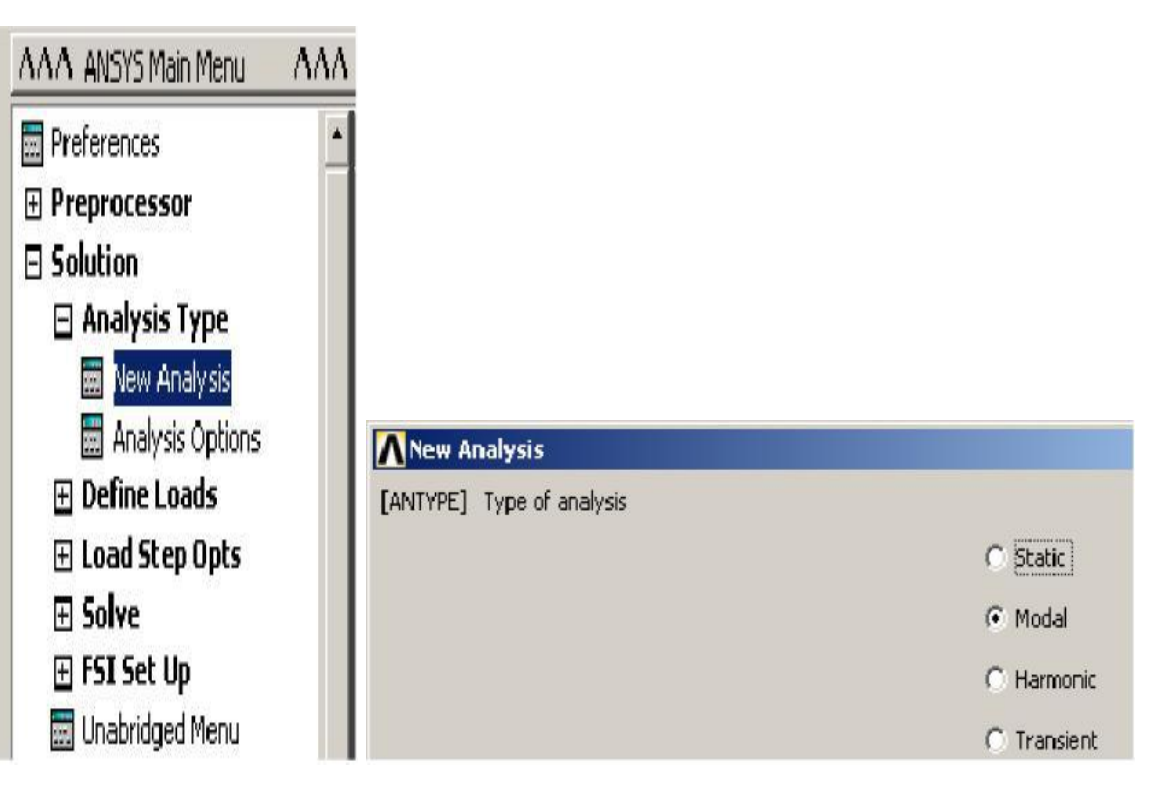

**Figure Ⅱ.7 :** Choisissez le type et les options d'analyse.

## **Ⅱ-4-2-3- Résultats de revue :**

- Établissez le modèle.
- Choisissez le type et les options d'analyse.
- Appliquez les états de frontière et les résolvez.
- Réexaminez les résultats utilisant POST1, le général post-processor.
- Énumérez les fréquences normales.
- Regardez les formes de mode.
- Passez en revue les facteurs de participation.
- Passez en revue les efforts modaux .

# **Chapitre 03: Résultat et discussion**

#### **Ⅲ-1 - Introduction:**

L'objectif de notre étude est l'identification des caractéristiques dynamiques (fréquences et modes propres,..) des plaques en vibration de flexion.

Lors de la recherche des fréquences et modes propres, les équations de mouvement sont résolues par simulation numérique (méthode les élément fini) et expérimental.

Les fréquences propres de vibration d'une structure dépendant des rigidités des matériaux constitutif toutefois la recherche systématique des modes n'est pas aisée car la déformée d'une plaque résulte de la superposition des déformées de différentes modes.

Dans tous les cas les vibrations mettent en jeu un échange permanent entre l'énergie cinétique et l'énergie de déformation des éléments de la plaque.

L'énergie cinétique est associée à la vitesse vibratoire et la masse des éléments déformés Alors que la déformation est associée aux contraintes dynamiques liées à la rigidité des éléments déformés par le mouvement vibratoire.

Le but est consisté de calculer à investir l'analyse des paramètres fréquentiels naturelles d'une plaque rectangulaire à phase isotrope avec différente fixité sur les deux bords.

Les fréquences propres des plaques sont déterminées par la méthode les élément fini (ANSYS)la solution du problème aux valeurs propres est obtenue d'après une déformé de fonction de forme qui vérifier les conditions aux limites de la plaque.

Dans ce chapitre nous étudions l'effet de certains paramètres fondamentaux tels que les conditions aux limites, les dimensions de la plaque, l'épaisseur de la plaque et des couches et la nature de matériau.

Les différents étapes de calcul des caractéristiques dynamiques d'une plaque travaillant en flexion et la recherche de l'influence de toutes ces derniers paramètres sur la fréquence propre des différents plaques sont illustrées par un programme de calcul **ANSYS.**

#### **Ⅲ-2 - Les plaques isotropes:**

Les fréquences circulaires des plaques rectangulaires isotropes avec quater combinaisons d'appuis simplement appuyés (A) et encastrées (E) et libre (L) sont déterminées en utilisant la méthode des élément fini soient : ELEL, ALAL, ELLL, ALLL .

La solution du problème aux valeurs propres est obtenue en proposant une déformée de fonction forme de séries qui vérifie les conditions aux limites de la plaque. Le but de cette section est de développer une expression analytique de la fréquence fondamentale d'une plaque mince et d'analyser son comportement vibratoire en fonction des rapports (a/b). Les fréquences sont obtenues en utilisant l'étude expérimental "fonctions formes". Des séries de fonctions satisfaisant les conditions aux limites sont substituées dans la formulation analytique. La formulation est programmée en utilisant le **ANSYS** pour calculer les fréquences de la plaque mince.

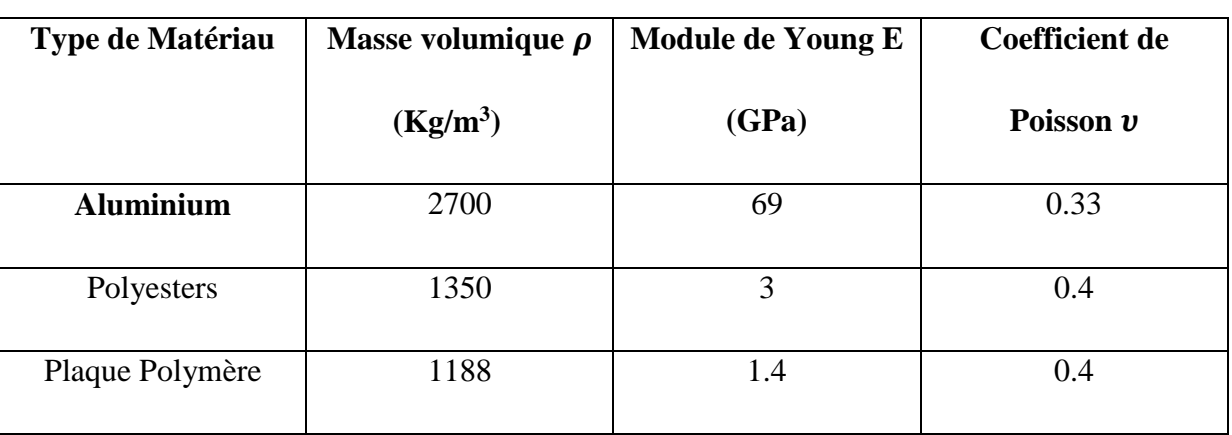

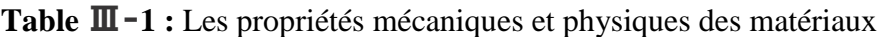

L'élément plaque est considéré, la discrétisation de la plaque est réalisée avec un maillage de 80x80. Plusieurs cas d'études ont investigués pour les plaques isotropes rectangulaires avec différents rapports ( $R = a/b = 1,1/2, 2/3, 3/2$ ).

### **Ⅲ-3 - Calculs des fréquences propres sous simulation par ANSYS:**

Pour faire les calculs par la méthode des éléments finies sous ANSYS en choisis l'élément de maillage SHELL 63 (coque élastique) avec 10 élément et en utilise comme exemple une plaque rectangulaire mince.

Chaque fois changé la géométrie du plaque R=a/b et les conditions aux limites et calculé les fréquences et les déformés propre.

## **AN NODAL SOLUTION** NODAL SOLUTION<br>
STEP-1<br>
SUB -14<br>
CHEC-079.557<br>
THEC -- 575464<br>
MHE -- 575464<br>
MHE -- 575464<br>
MHE -- 575464 29 2011 7422) 155434  $1.111$  $_{mass}$ 452255  $F = 230.557 Hz$  $F = 224$  Hz

### **Ⅲ-4- Les Fréquences et les modes propres du plaque mince :**

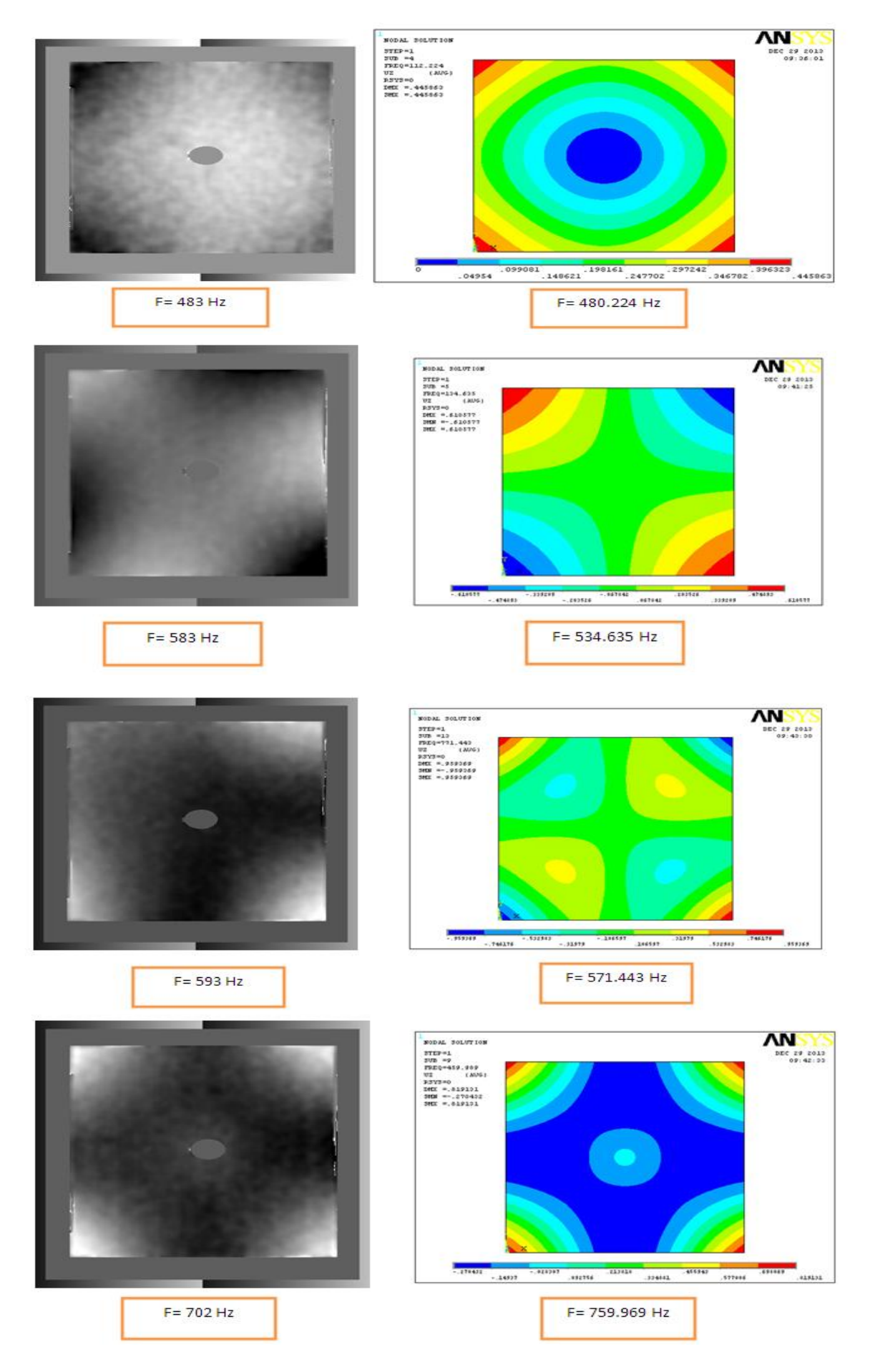

#### **Ⅲ-5 - Résultats et discussion:**

## **Ⅲ-5-1- Comparaison des fréquences propres calculées expérimental et en calcul**

#### **de structure par les éléments finis :**

Sur les tableaux (**Ⅲ-2**) sont reportées les valeurs des fréquences propres.

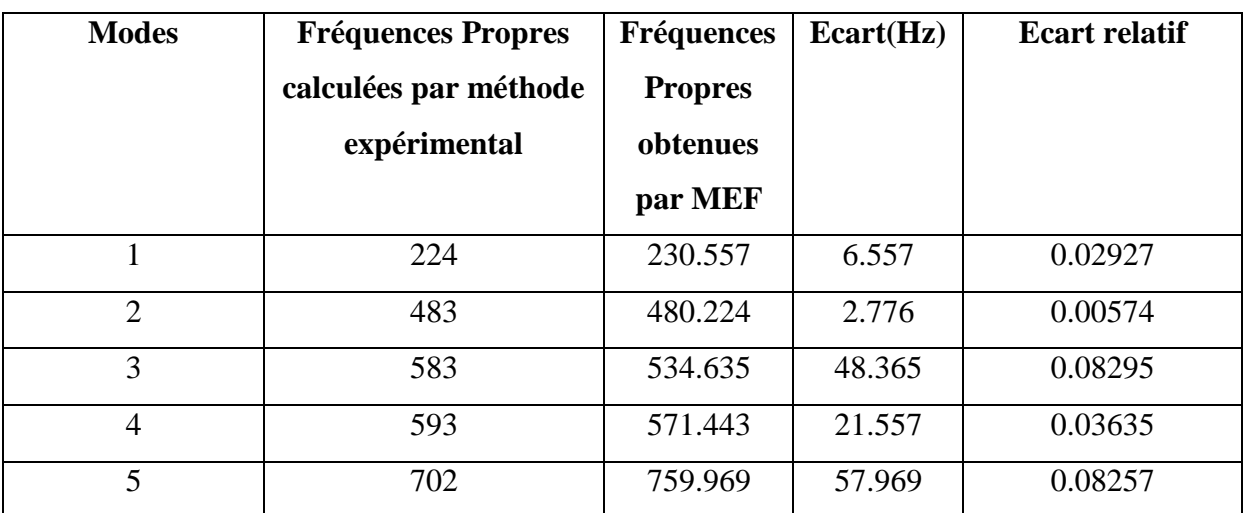

**Tableau Ⅲ-2 :**Comparaison des fréquences propres calculées expérimental et ANSYS de

structure dans le cas de la plaque fixe en centrée.

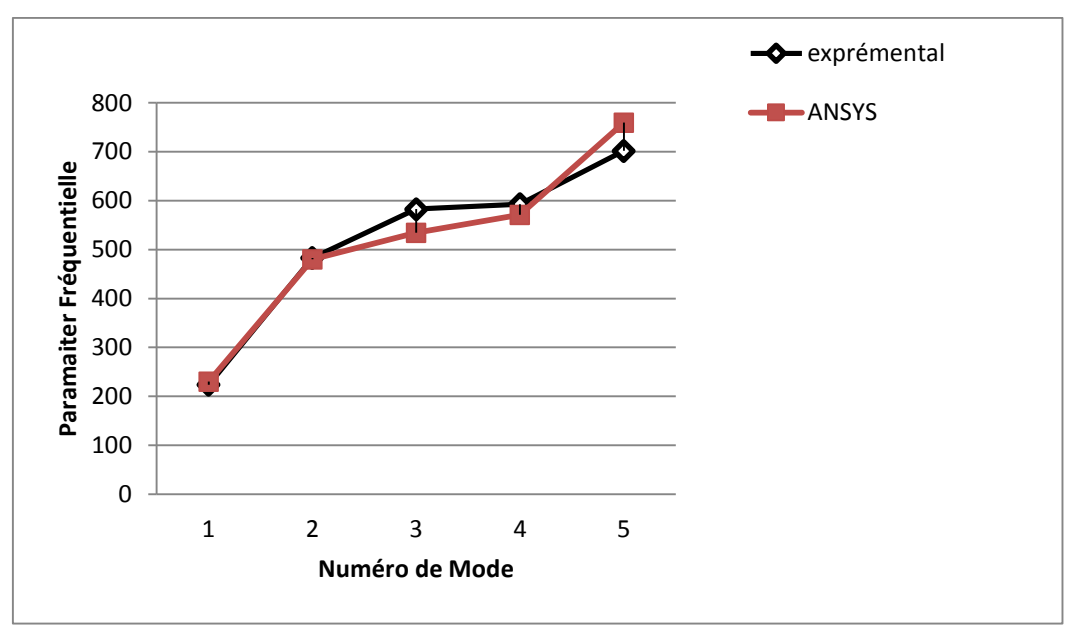

**Figure Ⅲ-1:** Comparaison entre les fréquences obtenues par ANSYS et Méthode expérimental

 Grâce à cette courbe montre que les résultats de l'étude expérimentale et les simulations numériques sont très proches.

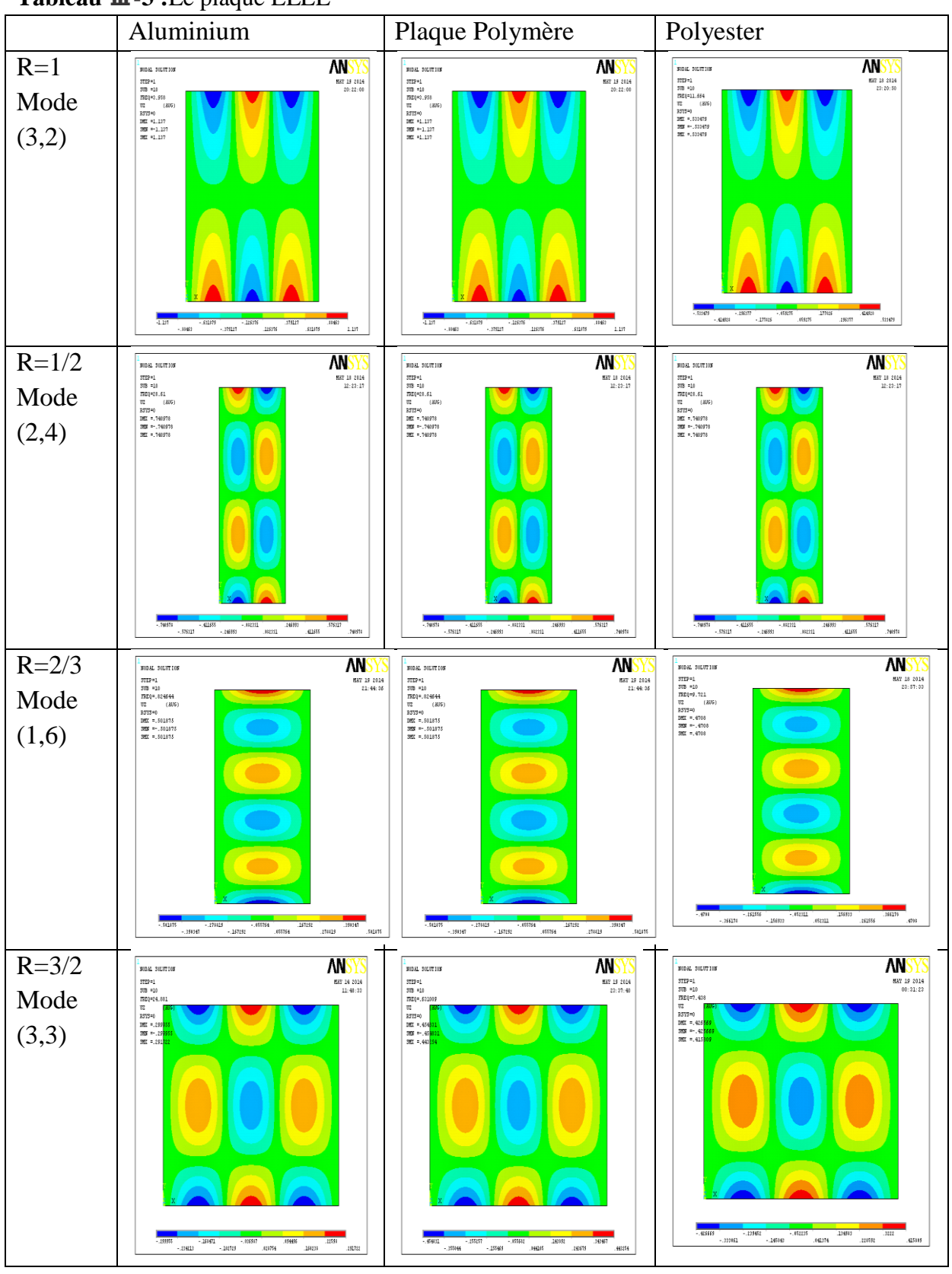

**Ⅲ-5 -2- Présentation des lignes modales de dix (10) premiers modes de la plaque : Tableau Ⅲ-3 :**Le plaque ELEL

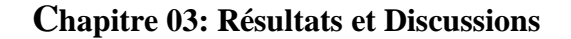

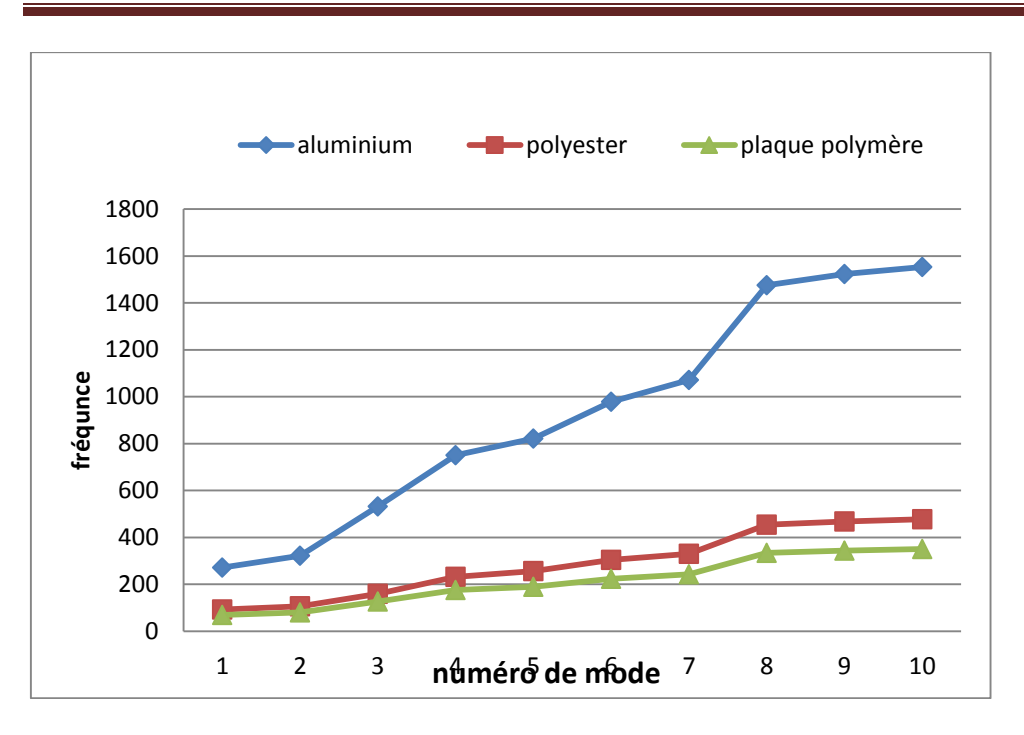

**Figure Ⅲ-2-1:** Comparaison entre les fréquences propre des matériaux pour le rapport R= 1/1 dans le plaque ELEL .

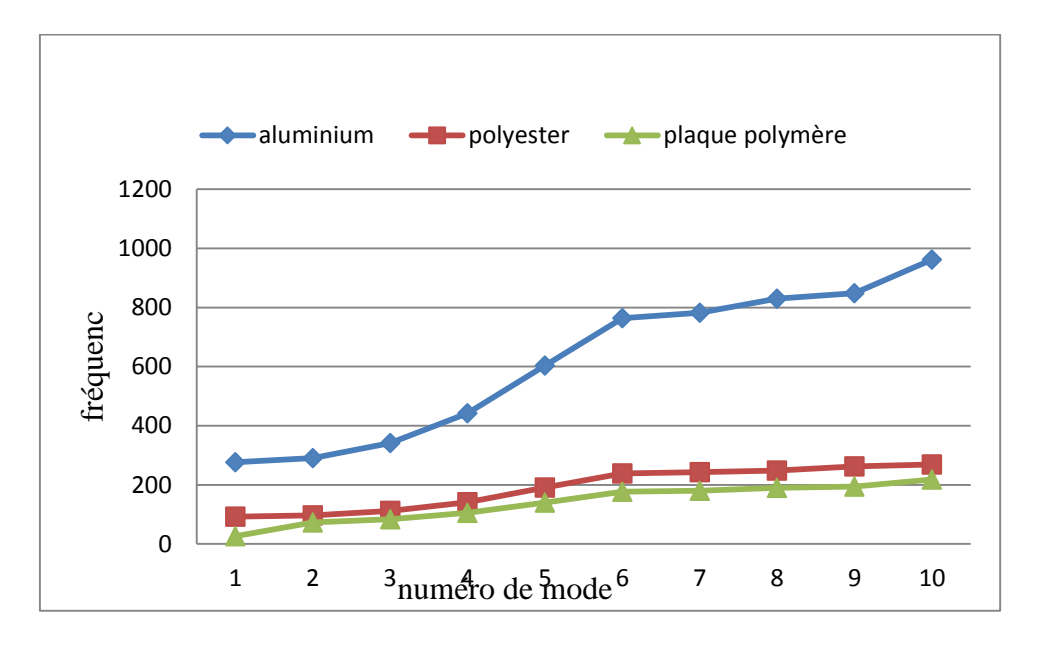

.

**Figure Ⅲ-2-**2 Comparaison entre les fréquences propre des matériaux pour le rapport R= 1/2 dans le plaque ELEL .

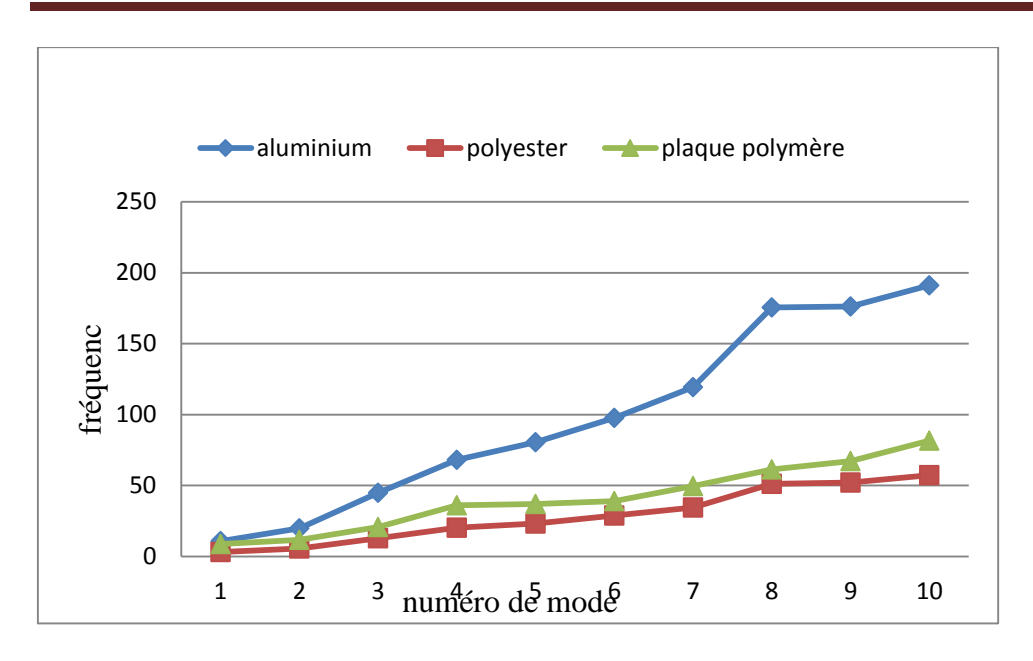

**Figure Ⅲ-2-**3: Comparaison entre les fréquences propre des matériaux pour le rapport R= 2/3 dans le plaque ELEL .

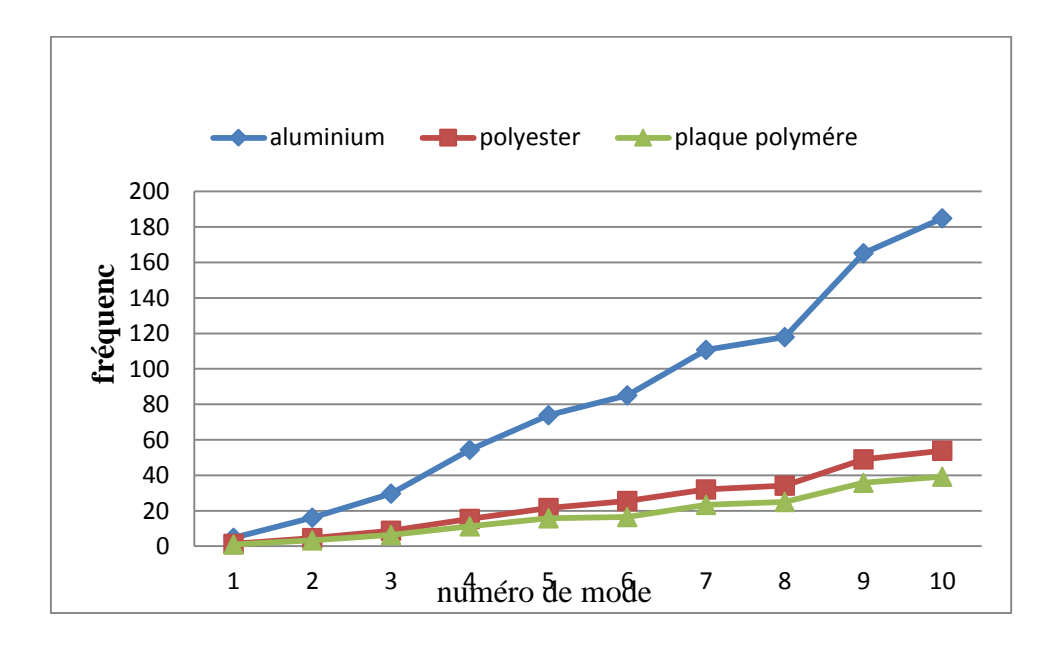

**Figure Ⅲ-2-**4: Comparaison entre les fréquences propre des matériaux pour le rapport R= 3/2 dans le plaque ELEL .

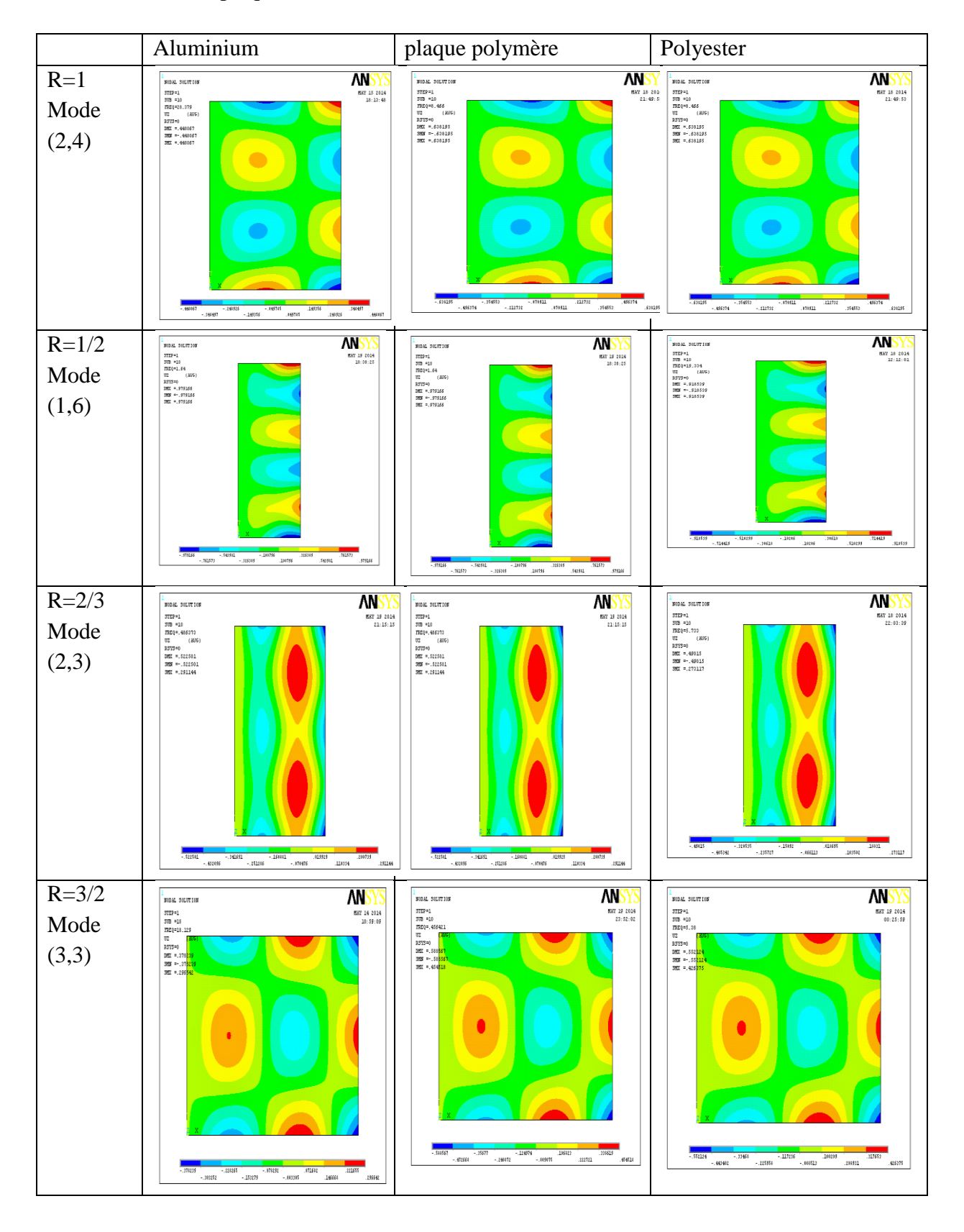

**Tableau Ⅲ-4 :**Le plaque ELLL

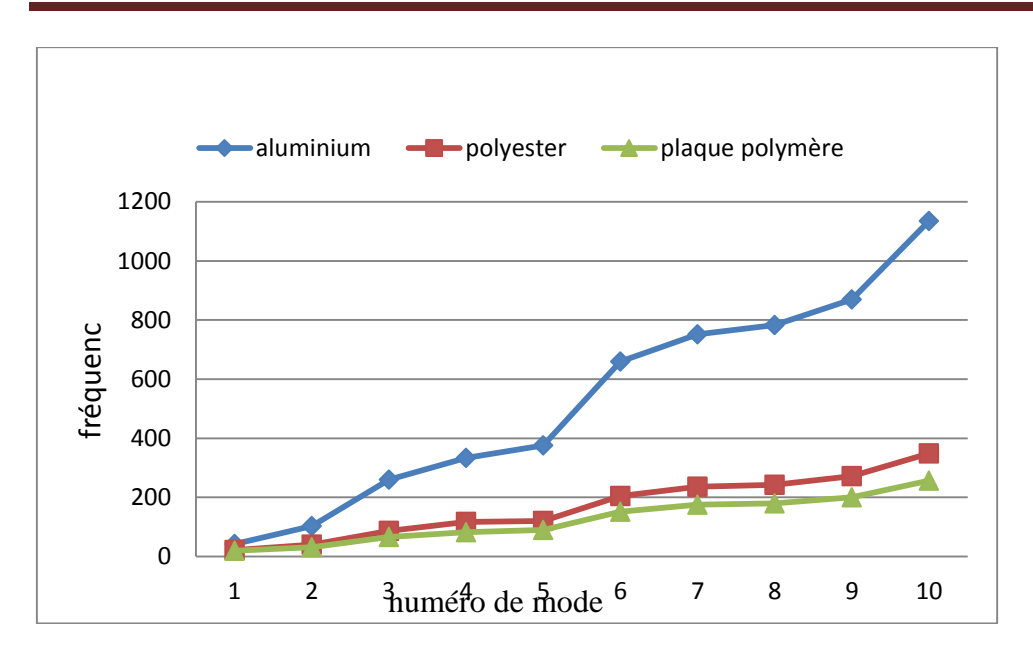

**Figure Ⅲ-3-**1: Comparaison entre les fréquences propre des matériaux pour le rapport R= 1/1 dans le plaque ELLL .

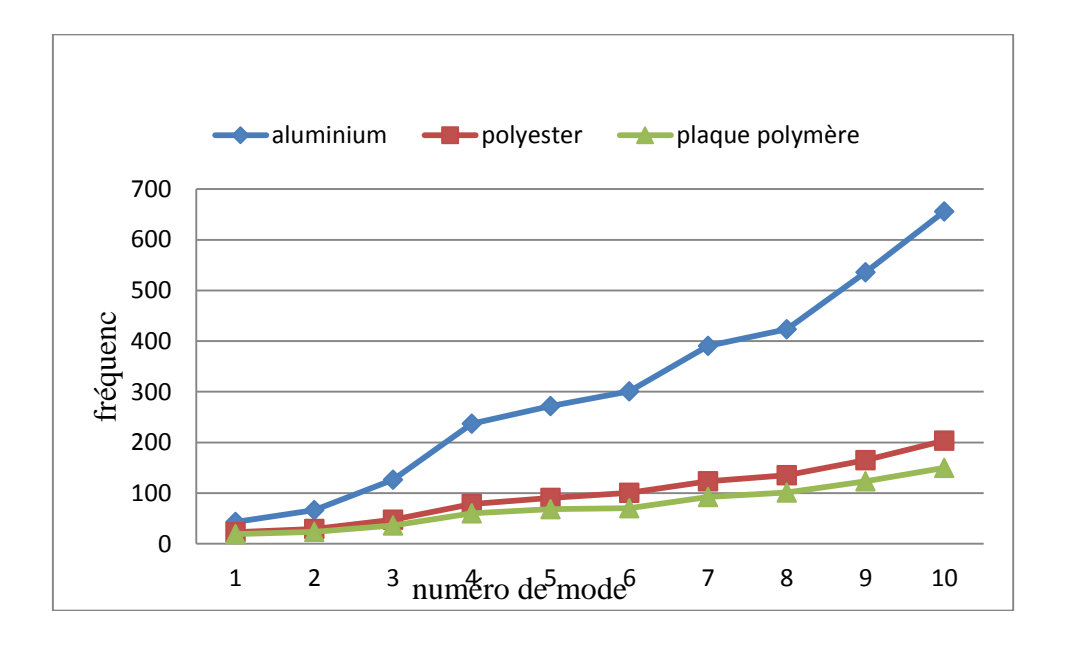

**Figure Ⅲ-3-**2: Comparaison entre les fréquences propre des matériaux pour le rapport R= 1/2 dans le plaque ELLL .

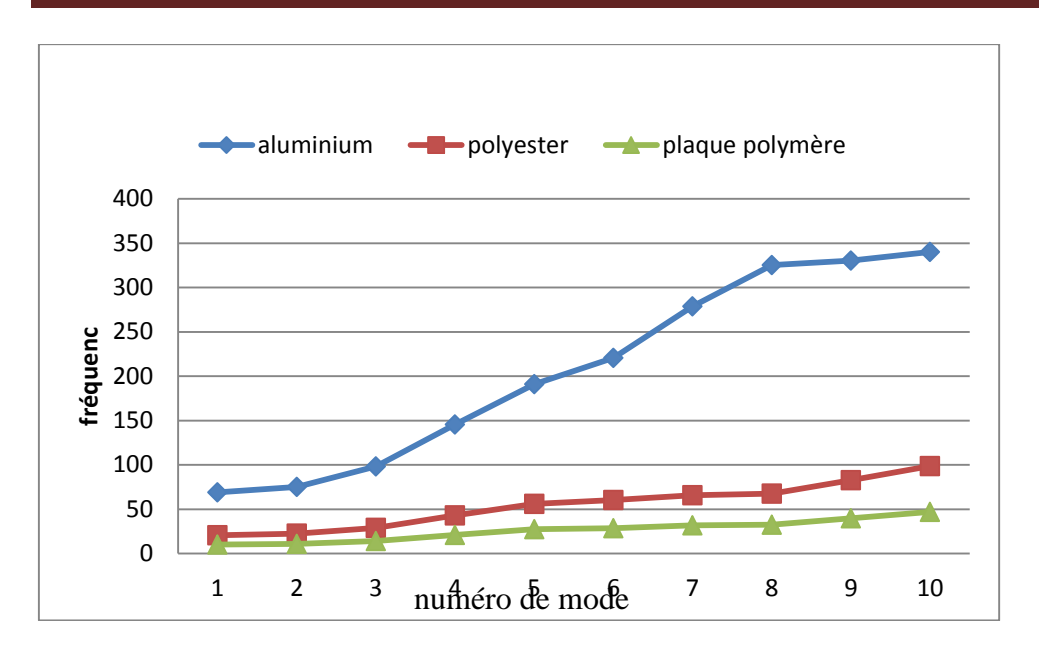

**Figure Ⅲ-3-**3: Comparaison entre les fréquences propre des matériaux pour le rapport R= 2/3 dans le plaque ELLL .

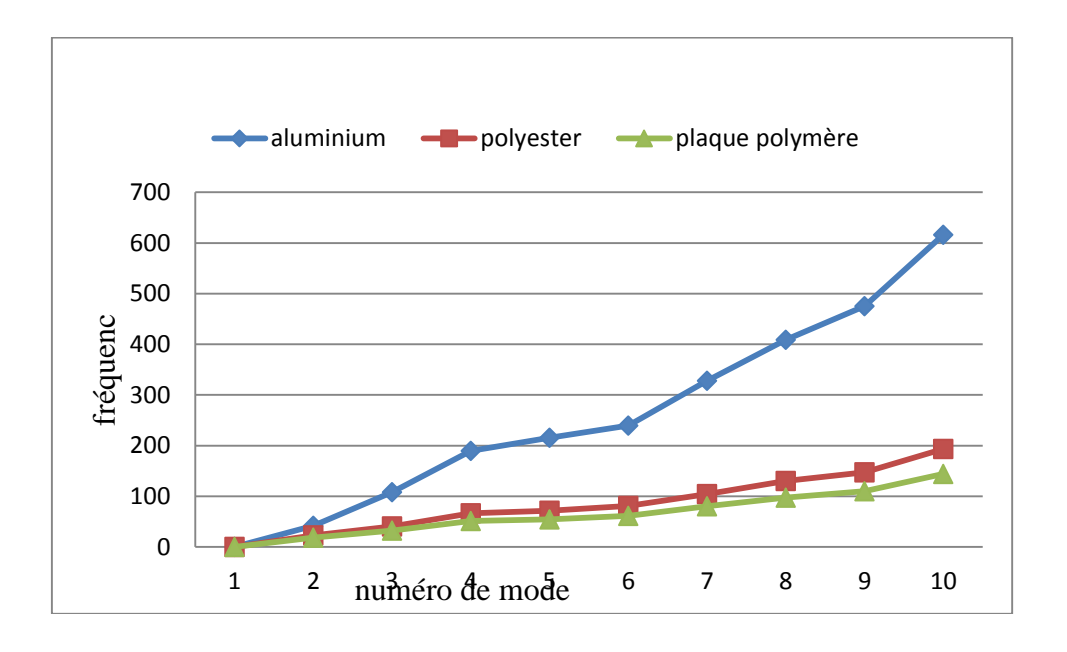

**Figure Ⅲ-3-**4 Comparaison entre les fréquences propre des matériaux pour le rapport R= 3/2 dans le plaque ELLL .

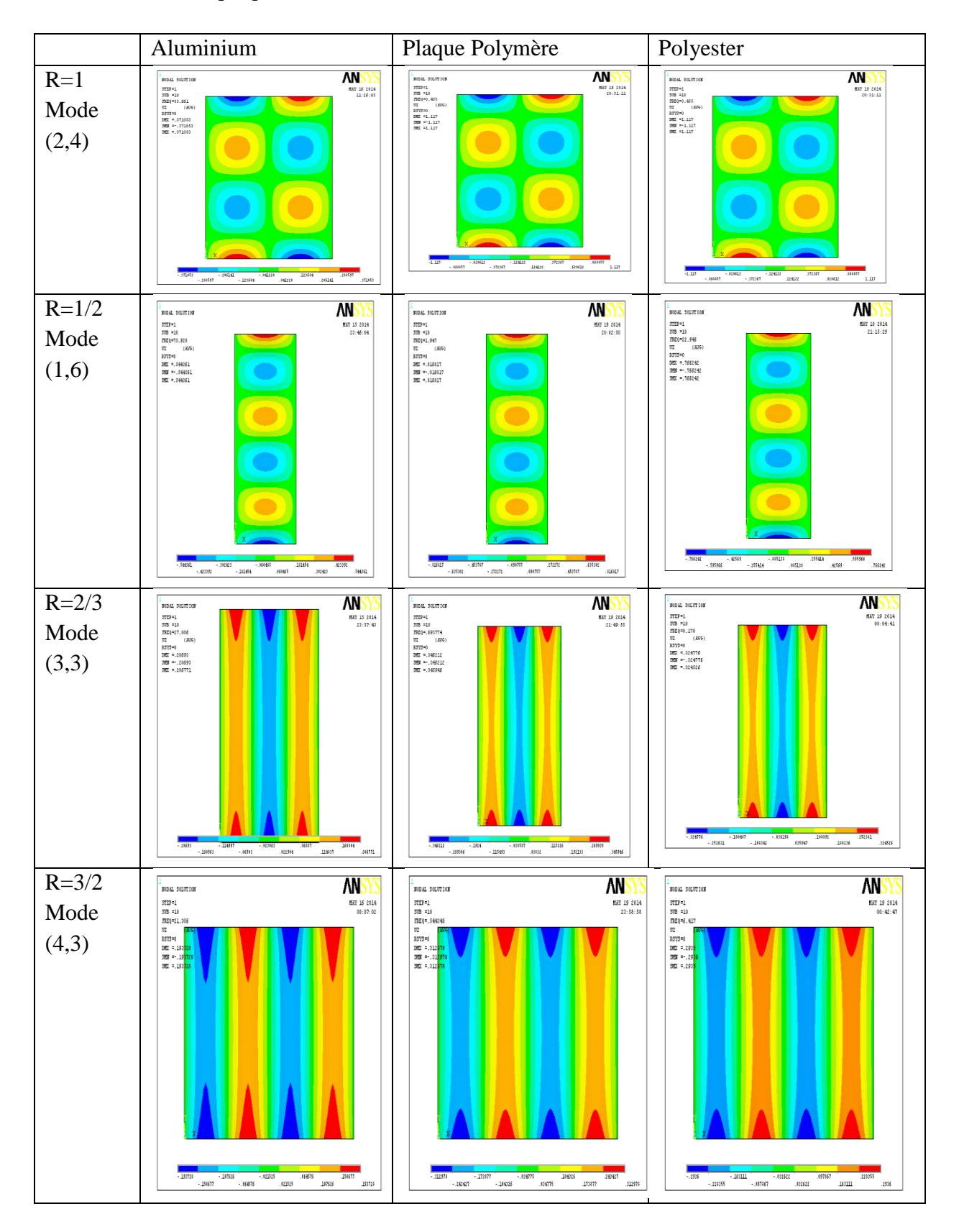

**Tableau Ⅲ-5 :**Le plaque ALAL

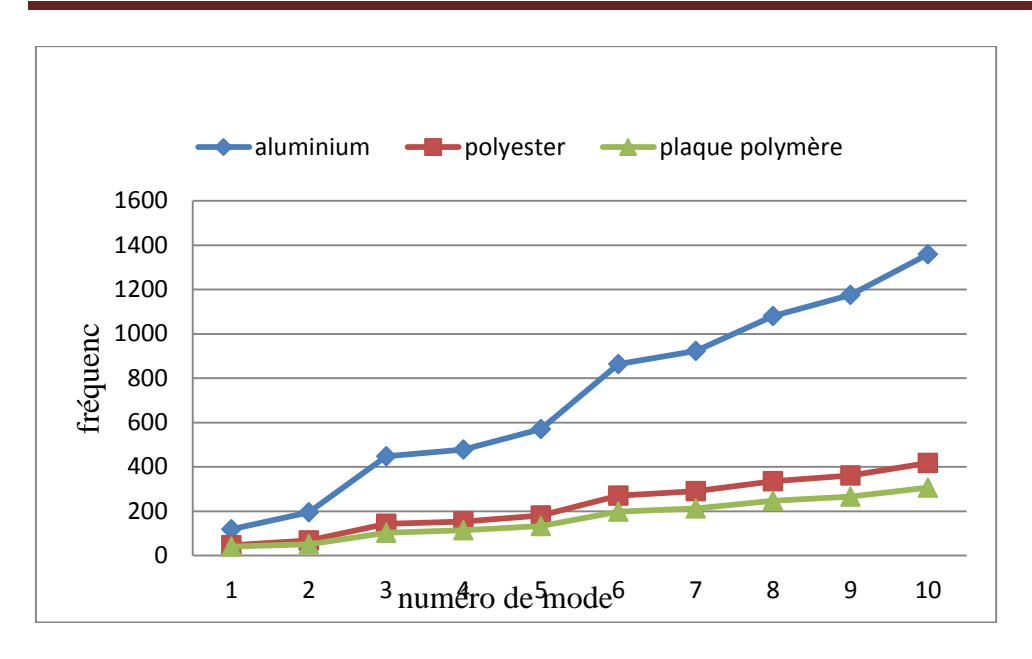

**Figure Ⅲ-4-**1 Comparaison entre les fréquences propre des matériaux pour le rapport R= 1/1 dans le plaque ALAL

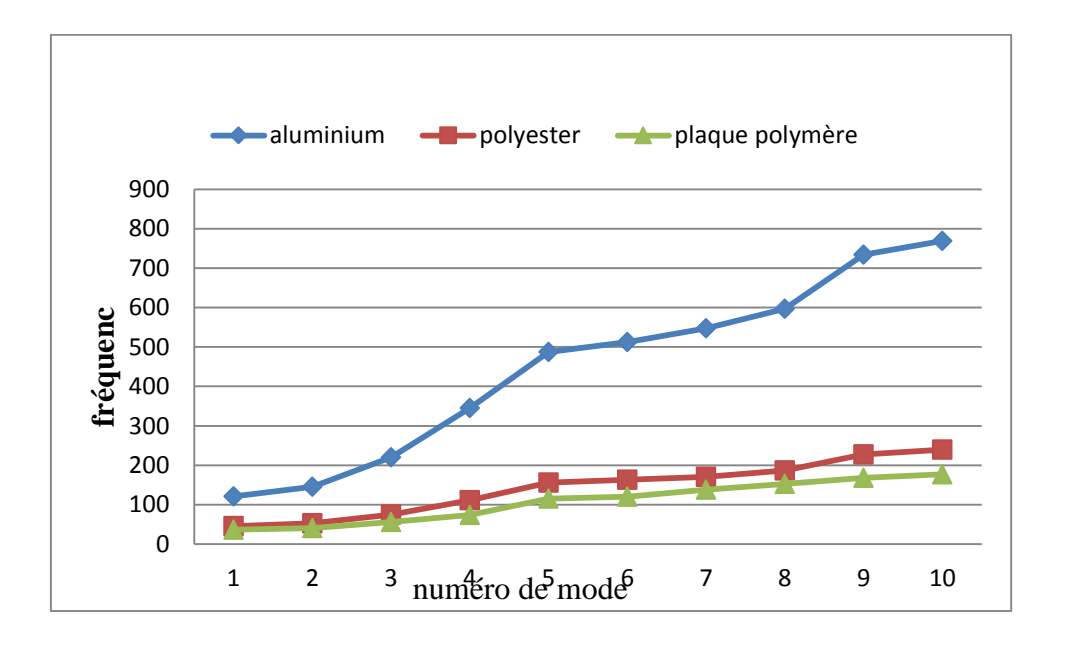

**Figure Ⅲ-4-**21 Comparaison entre les fréquences propre des matériaux pour le rapport R= 1/2 dans le plaque ALAL

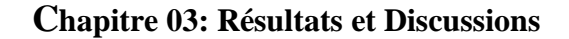

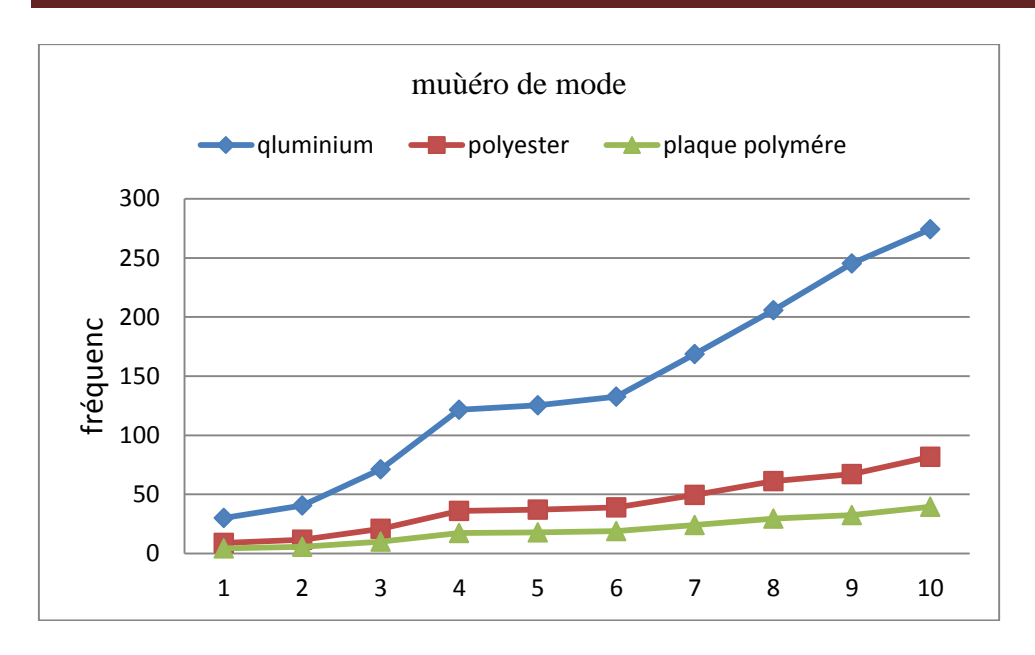

**Figure Ⅲ-4-**31 Comparaison entre les fréquences propre des matériaux pour le rapport R= 2/3 dans le plaque ALAL

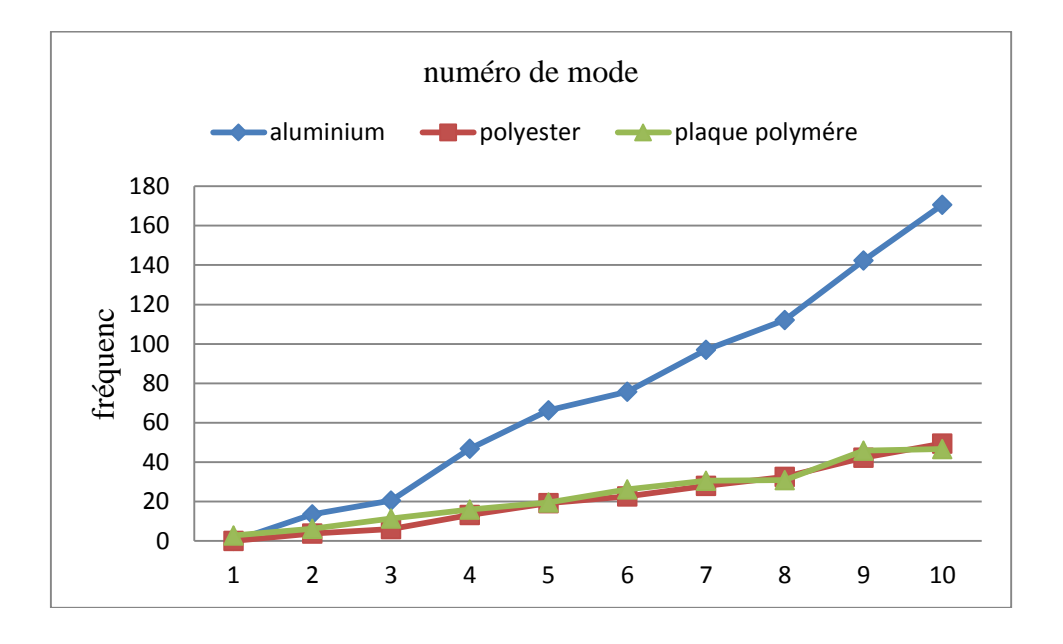

**Figure Ⅲ-4-**41 Comparaison entre les fréquences propre des matériaux pour le rapport R= 3/ dans le plaque ALAL

**Tableau Ⅲ-6 :**Le plaque ALLL

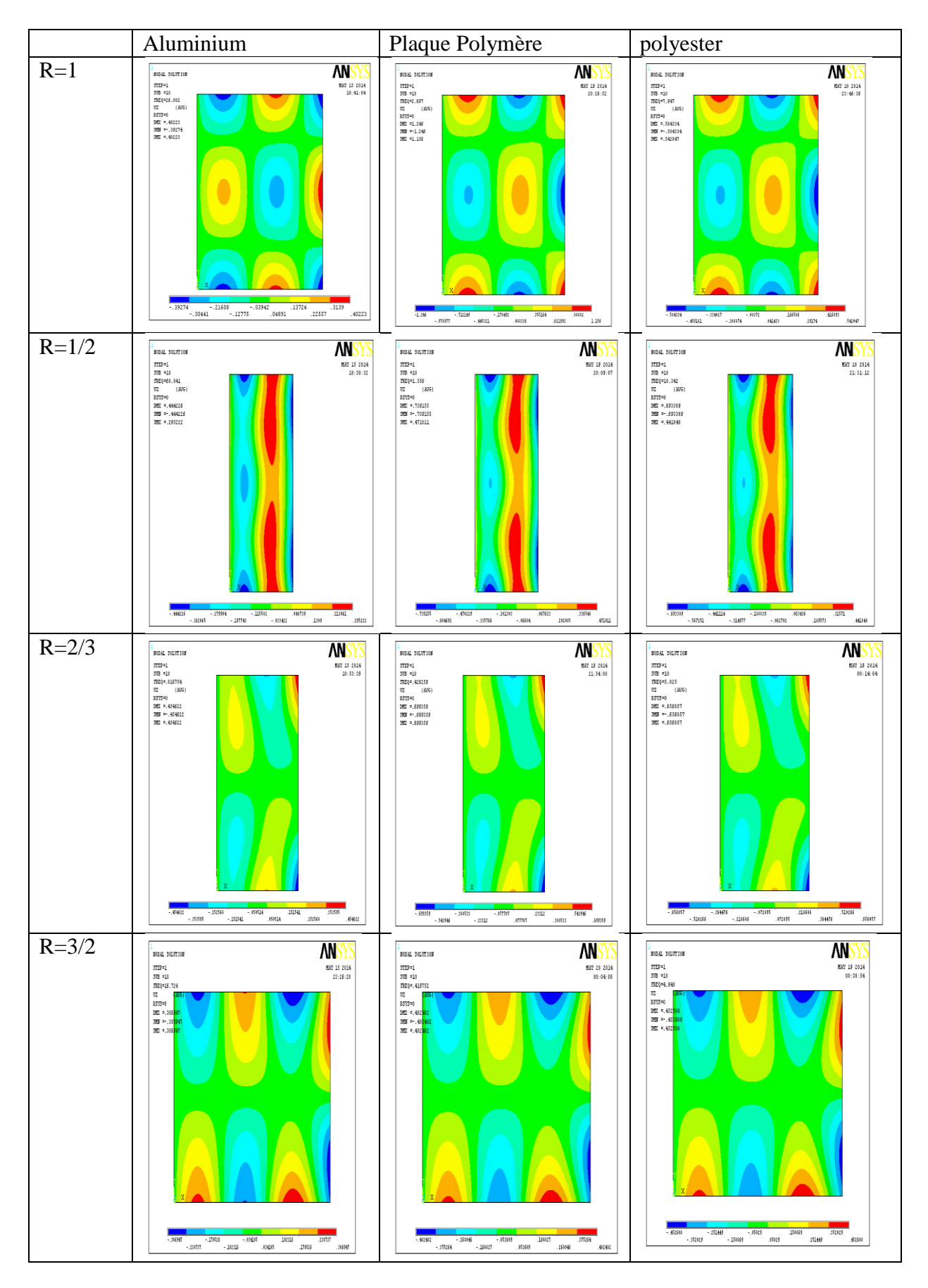

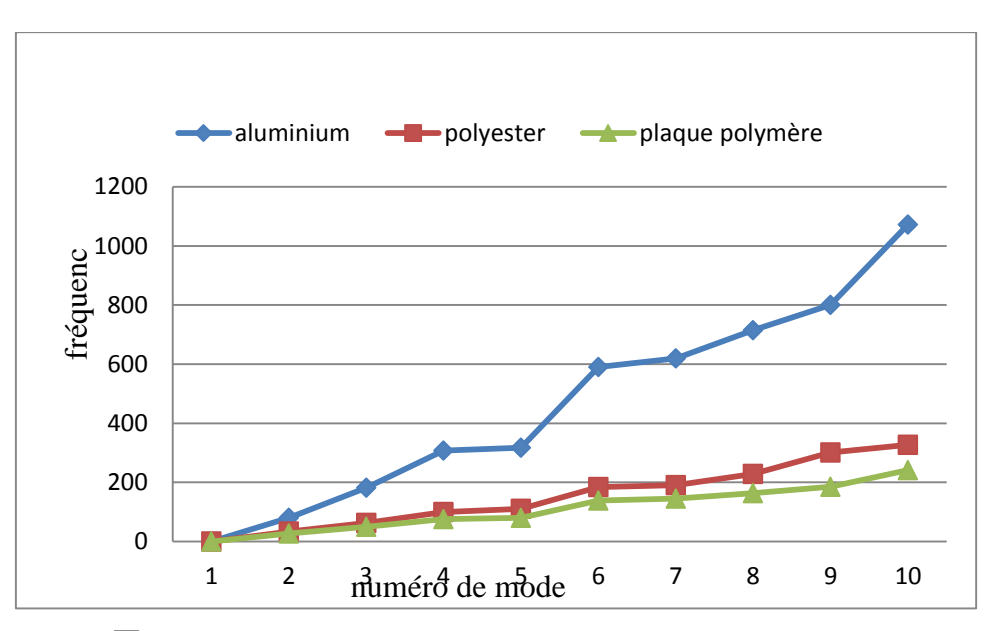

**Figure Ⅲ-5-**1 1 Comparaison entre les fréquences propre des matériaux pour le rapport R= 1/1 dans le plaque ALLL

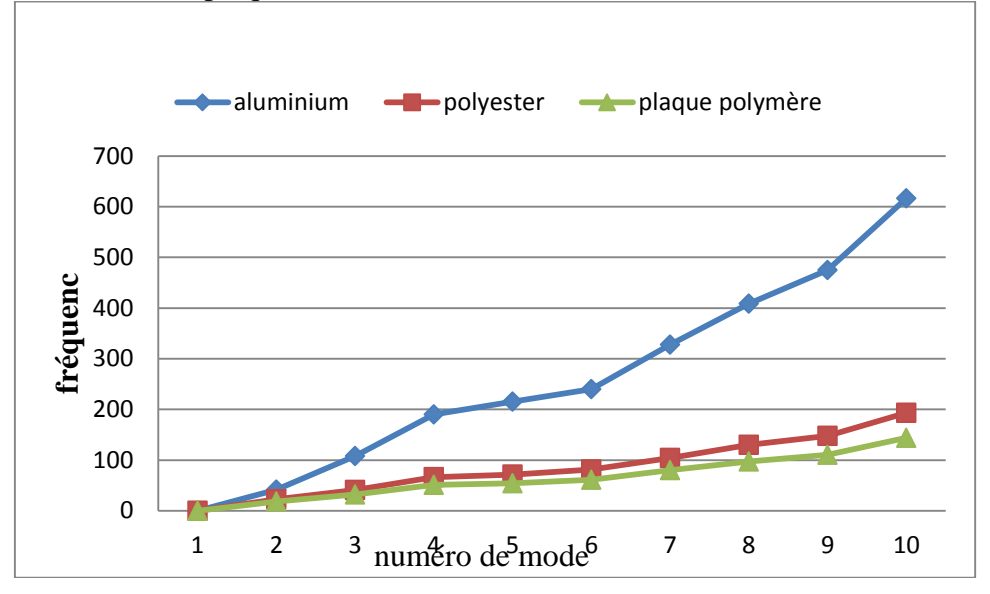

**Figure Ⅲ-5-**2-1 : Comparaison entre les fréquences propre des matériaux pour le rapport R= 1/2 dans le plaque ALLL

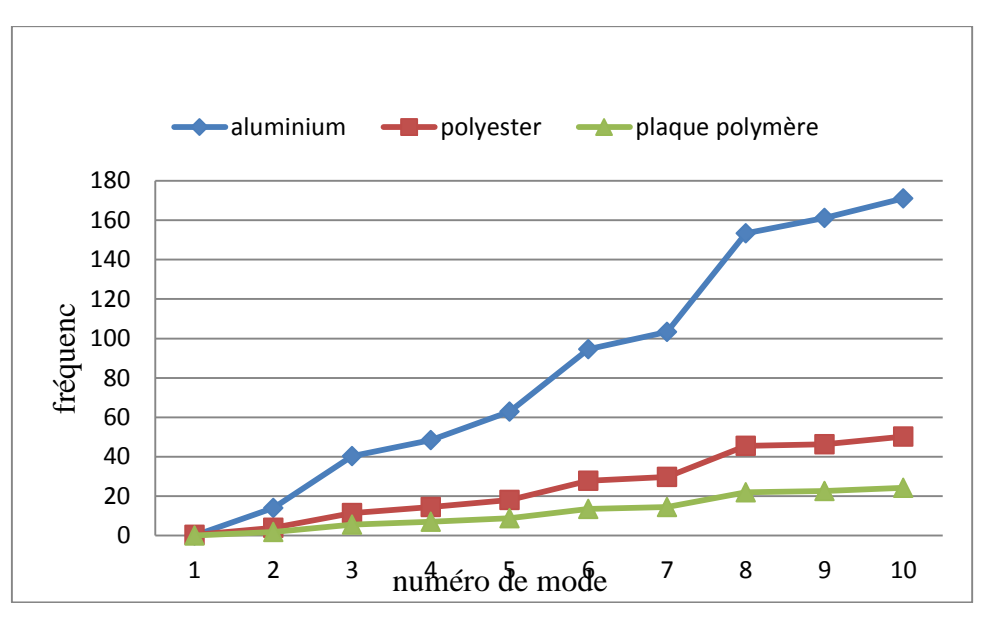

**Figure Ⅲ-5-**3 : Comparaison entre les fréquences propre des matériaux pour le rapport R= 2/3 dans le plaque ALLL

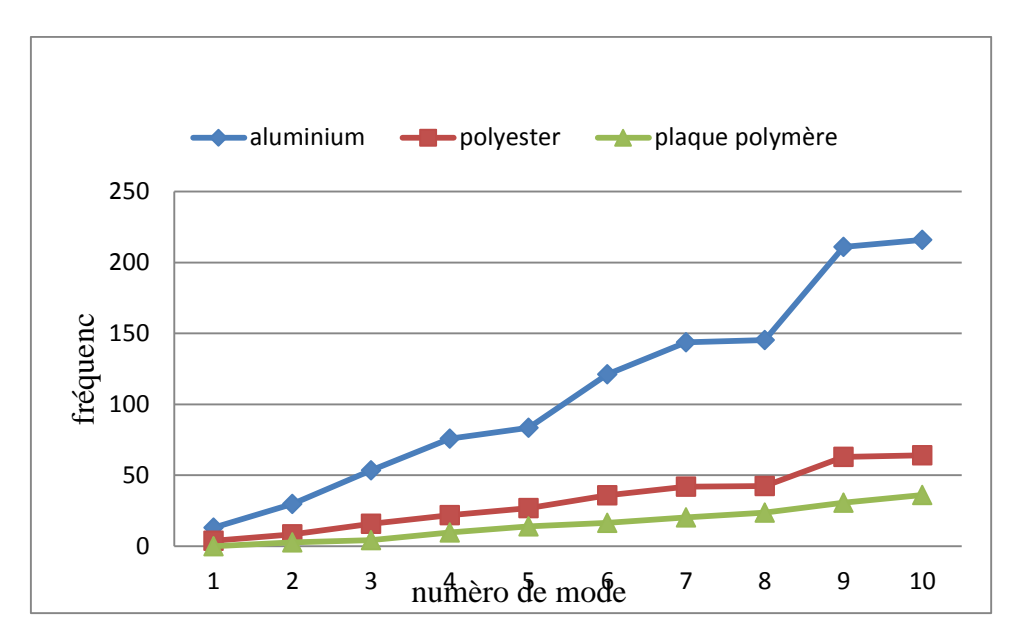

**Figure Ⅲ-5-**4 : : Comparaison entre les fréquences propre des matériaux pour le rapport R= 3/2 dans le plaque ALLL.

D'après le déférentes courbes et après la comparaison on peut remarque que la vitesse de déformation est plus importante dans le matériau Aluminium par rapport les matériaux plaque polymère; polyester), de cet effet on conclure que les plaques en l'Aluminium sont plus rigides par rapport à les plaques polymères et polyester.

# **Conclusion générale**

#### CONCLUSIONS :

 Cette étude consiste à décrire le comportement vibratoire des plaques mince. L'objectif assigné à ce travail est l'étude du comportement vibratoire des plaques isotropes utilisant la méthode expérimentale et simulation numérique.

 Après la simulation, Nous avons comparé les résultats des deux méthodes qui sont très proches, on a utilisé des simulations numériques pour étudier les plaques minces sur d'autres positions afin de montrer la difficulté de l'application de la méthode expérimentale.

#### **Référence :**

**[1]**: article: Kirchhoff–Love plate theory, Note: the Einstein summation convention of summing on repeated indices is used below.

**[2] :** Thèse T. Zarza étude paramétrique fréquentielle pour l'analyse libre d'une plaque rectangulaire mince isotrope avec différentes combinaisons d'appuis en utilisant la méthode de Ritz. 2007 Université Mentouri Constantine - Algérie

**[3]** : E.F.F.Chladni, "Entdeckung Uber die Théorie des Klanges", Leipzig, (1787).

**[4]** : Kirchhoff. G. "Vorlesungen uber Mathematics he Physik",Vol.1 B.G. Teubner Leipzig, Germany (1876).

**[5]** : Lord Rayleigh, "The theory of sound", The Macmillan Company (1877).

**[6]** : W. Ritz, "Theory Dertransversals Chwingungen einer Quadrastische Platte Mit Freien" **[7]:** S.Timoshenko" On the Correction of Transverse Shear Deformation of the Differential Equations for Transverse Vibration of Prismatic Bars " Philosophical Magazine, 41 (series 6) 744 -746 (1921).

**[8]:** S.Timoshenko "On the Transverse Vibration of Bars of Uniform. Cross Section " Philosophical Magazine, 43 series (6) 125-131 (1922).

**[9] :** A.E.H. Love, "A Treatise on the Mathematical Theory of Elasticity ", Dover, New York. Randern, Annalen der physik 28 737-736 (1944).

**[10]** : R.D. Mindlin. "Influence of Rotary Inertia and Shear on Flexural Motions of Isotropic Elastic Plates", Journal of applied mechanics, 18 31-38 (1951).

**[11]** : Reissner E. " The Effect of Transverse Shear Deformation on the Bending of Elastic Plates". J. of appl. Mech., (12) A69-A77 (1945).

**[12]** : Uflyand Y.S '' The Propagation of Waves in the Transverse Vibrations of Bars and Plates" Akad.Nauk.SSSR, Prikl. Mat. Mech., 12 287-300 (1948).

**[13]** : R.D. Mindlin. "Influence of Rotary Inertia and Shear on Flexural Motions of Isotropic Elastic Plates", Journal of applied mechanics, 18 31-38 (1951).

**[14]** : Warburton, G .B. "The vibration of Rectangular Plates". Proceeding of the Institute of Mechanical engineers, Series A 168, 371-384 (1954).

**[15]** : A.W. Leissa " Vibration of Plates", NASA SP-160, Scientific and technical Information Division of NASA, Washinton, US, DC, 1969.

**[16] :**Arthur Lebée,«THÈSE Doctorat homogénéisation de plaques périodiques épaisses, application aux panneaux sandwichs à âme pliable en chevrons» UNIVERSITÉ PARIS –EST 2010

**[17]** : A.W. Leissa" The Free Vibration of Rectangular Plate". The journal of sound and Vibration, 31 257-293 (1973).

**[18]** : A.W. Leissa" Recent Research in Plate Vibration". The shock and vibration Digest sound and Vibration, Part II: Complicated effects 19(3). 10-24. (1981-1985).

**[19]** : K.M. Liew et al " Reasearch on Thick Plate Vibration: A literature survey" The journal Of sound and Vibration, 180(1), 163-176 (1995).

**[20] :** Luc Jaouen , cour « Vibrations des milieux discrets et continus », avril 2005 Université du Maine, F rance

**[21]** : MEMOIRE DE MAGISTER « Analyse dynamique des plaques minces et épaisses: Application aux matériaux homogènes et non homogènes » CHERIDI HOUDA Université MENTOURI–CONSTANTINE 2012

**[22] :** Edward L. Wilson "Three-Dimensional Static and Dynamic Analysis of Structures isotropic materials" January 2002

**[23]** : university press This book mechanic of composite structures combridge 2003

**[24] :** Ma'en Sari, Morad Nazari, Eric A. Butcher"free vibration analysis of kirchhoff plates with damaged boundaries by the chebyshev collocation and perturbation methods" New Mexico State University 2010

[25] Love A. E. H. On the small free vibrations and deformations of elastic shells.

Philosophical trans. of the Royal Society (London), 1888, Vol. s´erie A, N0 17 p. 491–549

[26]vibrations et Acoustique 2(jean-claude pascal).

## **Les Annexes**

## **L'annexe(A) : tableaux résultats des plaques par l'ANSYS:**

**Tableau 1** : : Comparaison entre les fréquences propre des matériaux pour le rapport R=(1/1.1/2. 2/3.3/2) dans le plaque ELEL

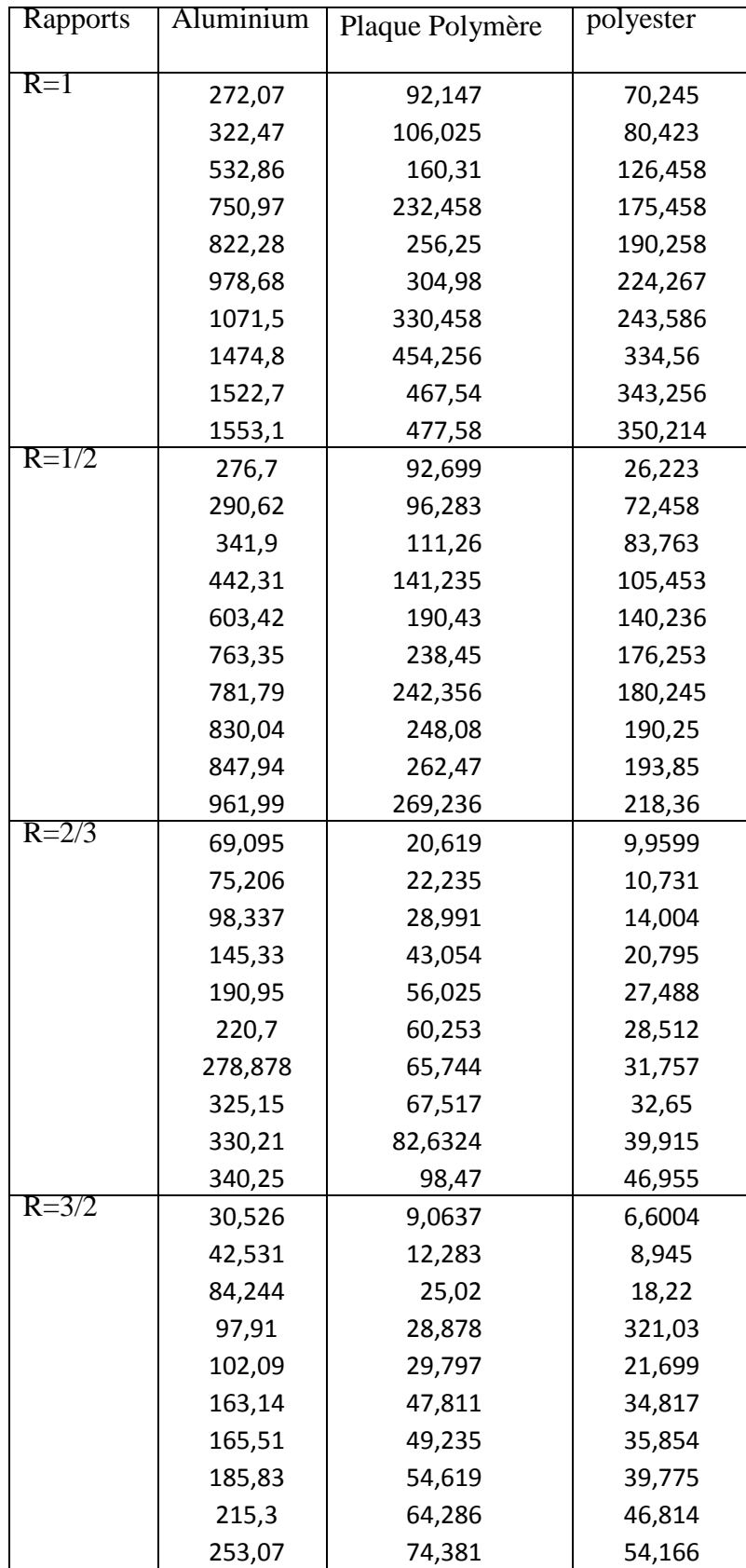

**Tableau 2** : Comparaison entre les fréquences propre des matériaux pour le rapport R=(1/1.1/2. 2/3.3/2) dans le plaque ELLL

| <b>Rapports</b> | Aluminium | Plaque de Polymère | polyester |
|-----------------|-----------|--------------------|-----------|
|                 |           |                    |           |
| $R=1$           | 42,574    | 22,235             | 19,458    |
|                 | 102,98    | 40,269             | 31,258    |
|                 | 259,69    | 87,236             | 66,258    |
|                 | 333,11    | 117,0145           | 82,456    |
|                 | 376,35    | 120,458            | 90,3658   |
|                 | 659,28    | 204,36             | 151,236   |
|                 | 752,02    | 236,458            | 175,847   |
|                 | 783,29    | 242,258            | 180,25    |
|                 | 869,42    | 271,458            | 200,36    |
|                 | 1135,2    | 348,759            | 256,39    |
| $R = 1/2$       | 43,435    | 22,95              | 19,44     |
|                 | 66,547    | 29,253             | 23,395    |
|                 | 126,61    | 47,258             | 36,325    |
|                 | 237,24    | 78,456             | 60,245    |
|                 | 271,56    | 90,258             | 68,256    |
|                 | 300,85    | 100,355            | 70,235    |
|                 | 390,85    | 123,2              | 92,548    |
|                 | 423,19    | 135,62             | 101,119   |
|                 | 535,82    | 165,25             | 123,458   |
|                 | 655,63    | 203,47             | 150,09    |
| $R = 2/3$       | 10,835    | 3,2301             | 8,9026    |
|                 | 19,8      | 5,658              | 11,669    |
|                 | 44,976    | 12,895             | 20,839    |
|                 | 68,192    | 20,348             | 36,152    |
|                 | 80,561    | 23,229             | 37,093    |
|                 | 97,772    | 28,92              | 39,069    |
|                 | 119,33    | 34,58              | 49,681    |
|                 | 175,536   | 51,293             | 61,33     |
|                 | 176,3     | 52,235             | 67,178    |
|                 | 191,144   | 57,332             | 81,779    |
| $R = 3/2$       | 4,7717    | 1,4108             | 1,027     |
|                 | 16,106    | 4,5454             | 3,331     |
|                 | 29,661    | 8,7049             | 6,339     |
|                 | 54,341    | 15,505             | 11,291    |
|                 | 73,981    | 21,555             | 15,774    |
|                 | 85,144    | 25,458             | 16,539    |
|                 | 110,65    | 32,046             | 23,337    |
|                 | 117,89    | 34,273             | 24,958    |
|                 | 165,27    | 49,077             | 35,739    |
|                 | 184,96    | 53,801             | 39,179    |

**Tableau 3** : : Comparaison entre les fréquences propre des matériaux pour le rapport R=(1/1.1/2. 2/3.3/2) dans le plaque ALAL

| apports   | Aluminium | Plaque Polymère | polyester |
|-----------|-----------|-----------------|-----------|
|           |           |                 |           |
| $R=1$     | 117,79    | 45,789          | 40,125    |
|           | 195,69    | 67,458          | 51,236    |
|           | 448,35    | 143,258         | 103,245   |
|           | 477,47    | 153,56          | 114,235   |
|           | 570,52    | 180,5           | 132,458   |
|           | 863,86    | 270,145         | 197,58    |
|           | 923,14    | 290,145         | 212,45    |
|           | 1079,8    | 335,56          | 247,58    |
|           | 1175,5    | 361,48          | 266,478   |
|           | 1358,5    | 417,258         | 305,78    |
| $R = 1/2$ | 121,08    | 45,263          | 36,478    |
|           | 145,32    | 52,458          | 40,356    |
|           | 219,93    | 74,589          | 56,2587   |
|           | 345,14    | 111,457         | 74,138    |
|           | 487,23    | 155,489         | 115,248   |
|           | 512,36    | 163,458         | 120,458   |
|           | 546,99    | 170,458         | 138,256   |
|           | 596,54    | 186,458         | 152,487   |
|           | 734,48    | 227,458         | 168,245   |
|           | 769,13    | 239,458         | 177,25    |
| $R = 2/3$ | 30,152    | 8,9026          | 4,3003    |
|           | 40,658    | 11,669          | 5,636     |
|           | 71,361    | 20,839          | 10,066    |
|           | 121,57    | 36,152          | 17,463    |
|           | 125,45    | 37,093          | 17,916    |
|           | 132,72    | 39,069          | 18,872    |
|           | 168,64    | 49,681          | 23,998    |
|           | 205,9     | 61,33           | 29,625    |
|           | 245,236   | 67,178          | 32,45     |
|           | 274,31    | 81,779          | 39,503    |
| $R = 3/2$ | 0,00556   | 0,0026833       | 2,8063    |
|           | 13,603    | 3,7936          | 6,1395    |
|           | 20,571    | 5,9892          | 11,487    |
|           | 46,86     | 13,263          | 15,896    |
|           | 66,263    | 19,234          | 19,521    |
|           | 75,694    | 22,625          | 26,128    |
|           | 97,104    | 27,918          | 30,547    |
|           | 112,14    | 32,549          | 30,865    |
|           | 142,43    | 42,28           | 45,91     |
|           | 170,68    | 49,479          | 46,727    |

**Tableau 4** : : Comparaison entre les fréquences propre des matériaux pour le rapport R=(1/1.1/2. 2/3.3/2) dans le plaque ALLL

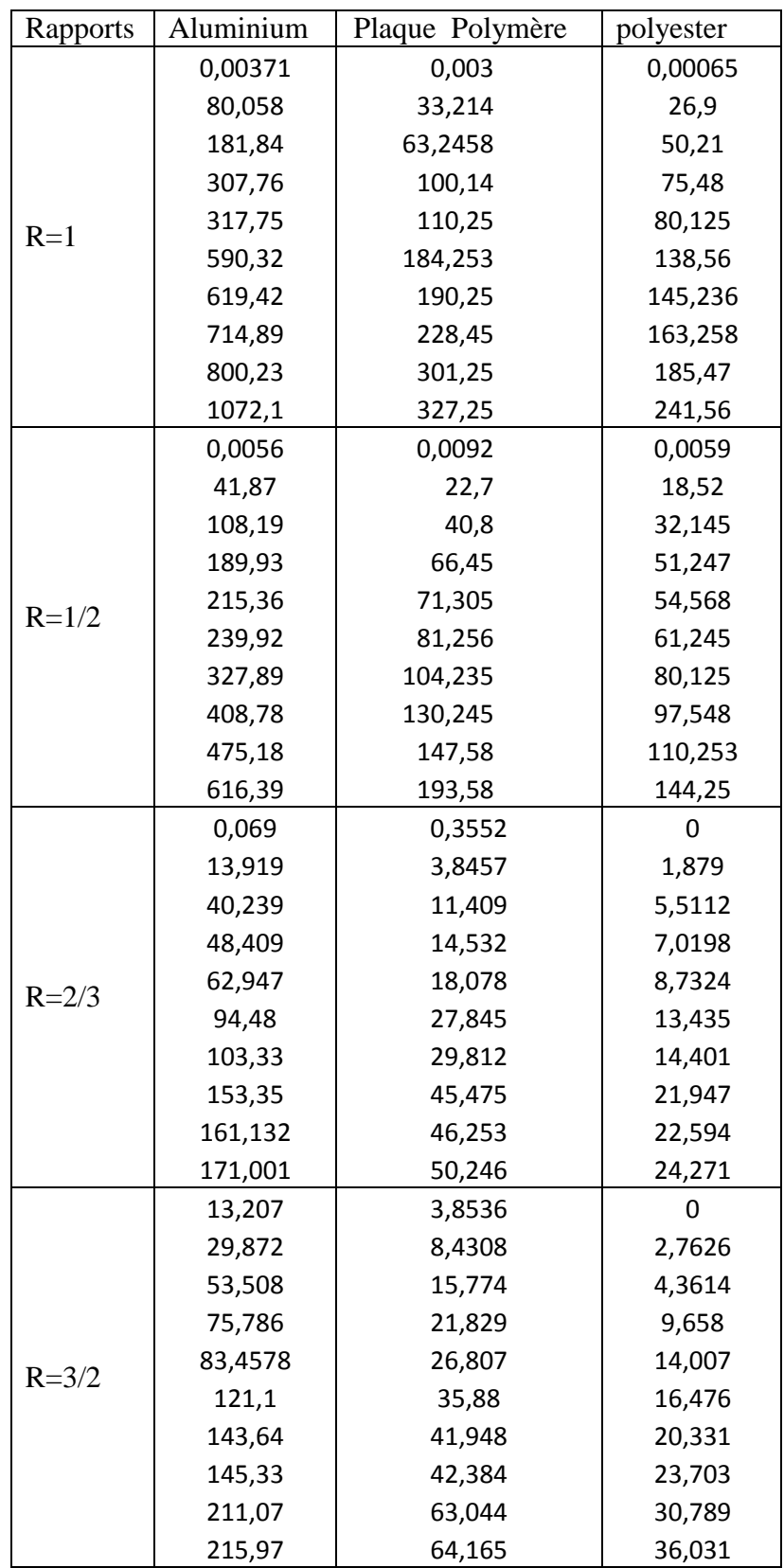

**L'annexe(B) : Programme du plaque rectangulaire encastré ELEL par l'ANSYS :**

/NOPR ! Suppress printing of UNDO process /PMACRO ! Echo following commands to log FINISH ! Make sure we are at BEGIN level /CLEAR,NOSTART ! Clear model since no SAVE found ! WE SUGGEST YOU REMOVE THIS LINE AND THE FOLLOWING STARTUP LINES ! WE SUGGEST YOU REMOVE THIS LINE AND THE FOLLOWING STARTUP LINES /input,menust,tmp,",,,,,,,,,,,,,,,,,1 /GRA,POWER /GST,ON /PLO,INFO,3 /GRO,CURL,ON /CPLANE,1 /REPLOT,RESIZE WPSTYLE,,,,,,,,0 !\* /NOPR /PMETH,OFF,0 KEYW,PR\_SET,1 KEYW,PR\_STRUC,1 KEYW,PR\_THERM,0 KEYW,PR\_FLUID,0 KEYW,PR\_ELMAG,0 KEYW,MAGNOD,0 KEYW,MAGEDG,0 KEYW,MAGHFE,0 KEYW,MAGELC,0 KEYW,PR\_MULTI,0 KEYW,PR\_CFD,0 /GO !\*

!\* /PREP7 !\* ET,1,SHELL63 !\*  $R, 1, 5e-3, , , , , ,$ RMORE, , , , RMORE RMORE, , !\* !\* MPTEMP,,,,,,,, MPTEMP,1,0 MPDATA,EX,1,,69e9 MPDATA,PRXY,1,,0.33 MPTEMP, MPTEMP,1,0 MPDATA,DENS,1,,2700 RECTNG,0,2,0,2, ESIZE,0,80, MSHAPE,0,2D MSHKEY,0 !\* CM,\_Y,AREA ASEL,  $, \, , \, , \, 1$ CM,\_Y1,AREA CHKMSH,'AREA' CMSEL,S,\_Y !\* AMESH,\_Y1 !\* CMDELE,\_Y CMDELE,\_Y1 CMDELE,\_Y2
!\* FINISH /SOL NSEL,S,LOC,X,0 NSEL,S,LOC,X,0 FLST,2,81,1,ORDE,4 FITEM,2,1 FITEM,2,162 FITEM,2,242 FITEM,2,-320 !\* /GO  $D, P51X, , , , , ALL, , , ,$ NSEL,ALL NSEL,S,LOC,X,2 NSEL,S,LOC,X,2 FLST,2,81,1,ORDE,3 FITEM,2,2 FITEM,2,82 FITEM,2,-161 !\* /GO  $D, P51X, \ldots, ALL, \ldots,$ NSEL,ALL )/GOP ! Resume printing after UNDO process

)! We suggest a save at this point

**L'annexe(C): Les quatre cas des plaques isotrope non homogène:**

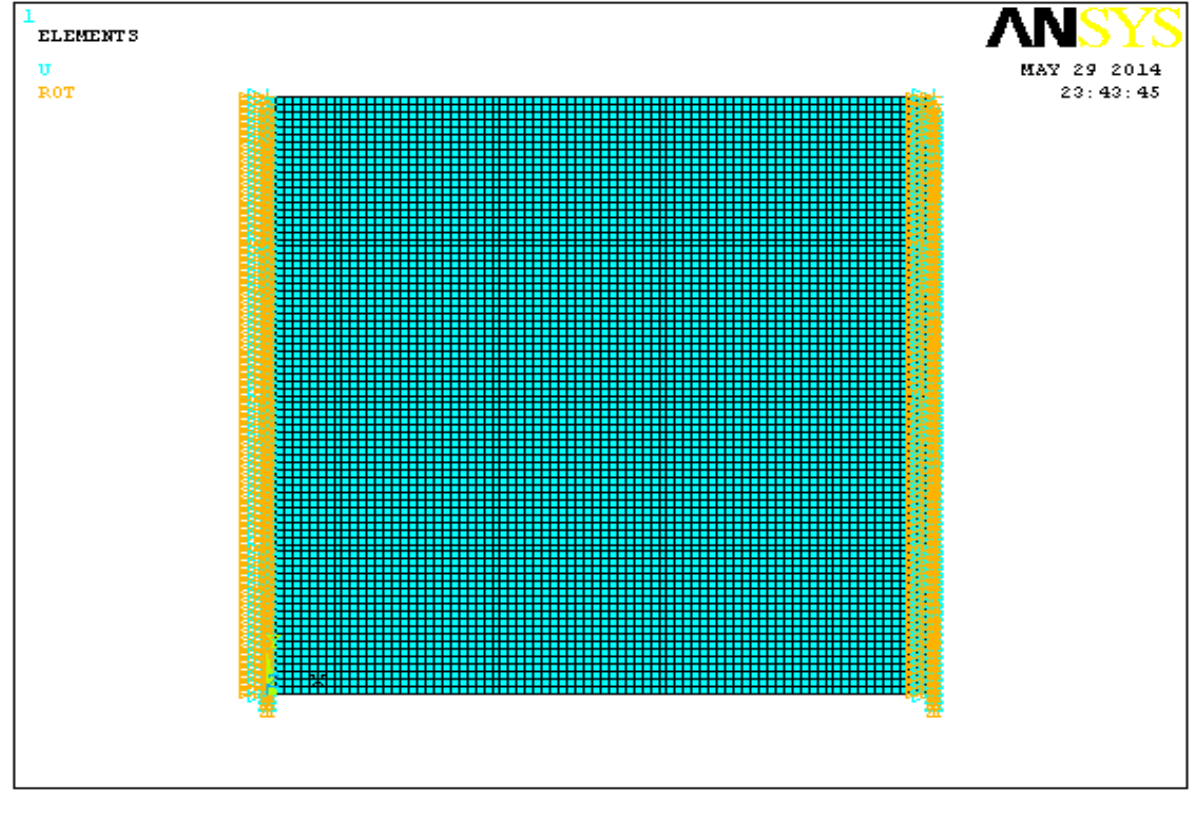

**Figure 1 : Plaque non homogène ELEL :**

**Figure 2 : Plaque non homogène ELLL :**

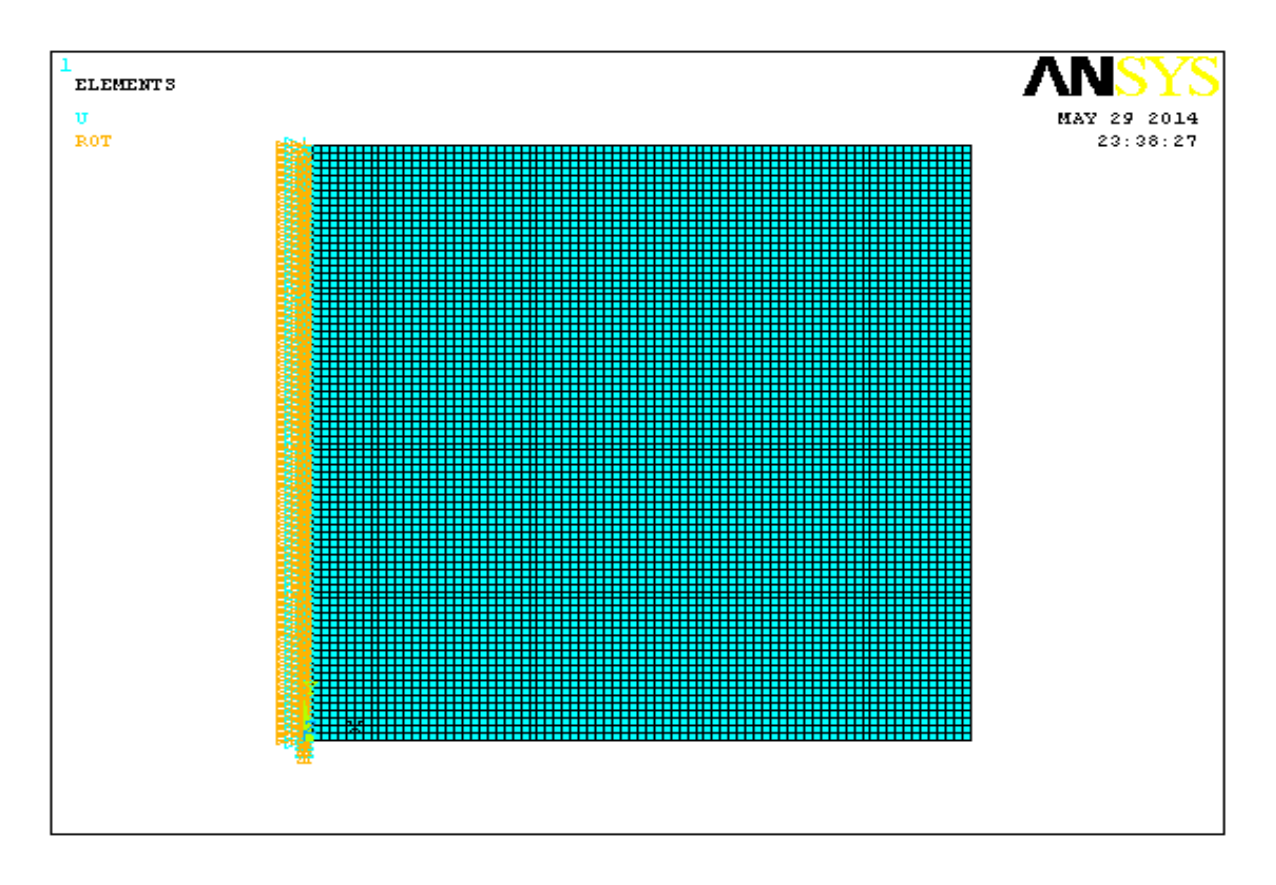

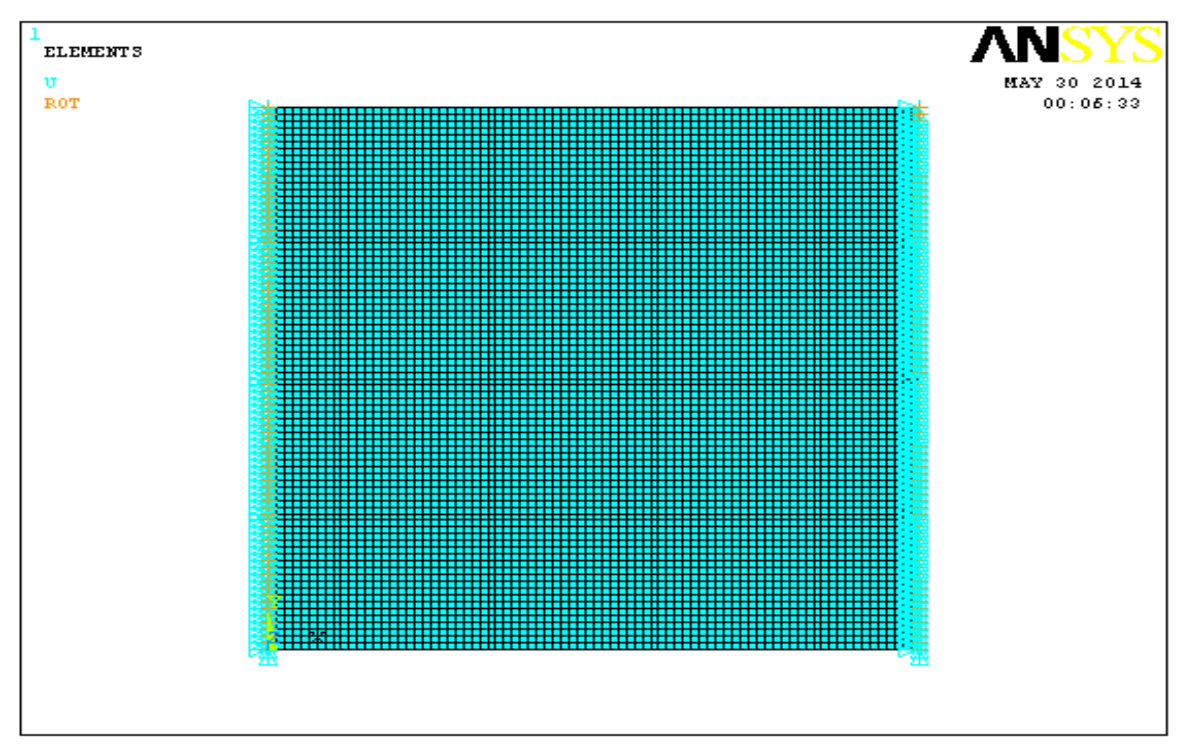

**Figure 3 : : Plaque non homogène ALAL**

**Figure 4 : Plaque non homogène ALLL**

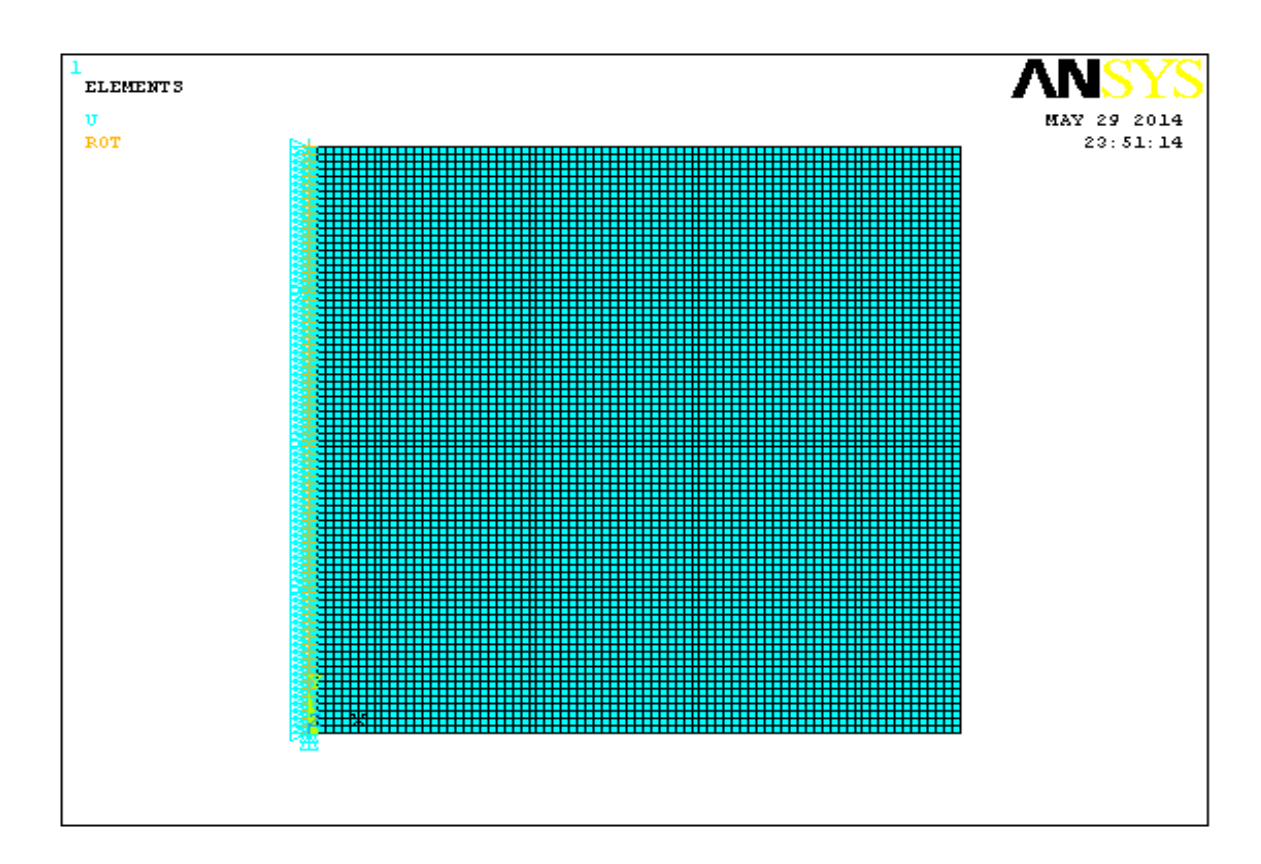

## **Résumé :**

Dans ce travail, nous comparons expérimental utilisant la méthode optique et autres simulations numériques (méthode les éléments fini ) par ANSYS pour extraire comportement vibratoire( mode propre et déformée propre)

Résultats ont donné les valeurs sont très proches, ce qui nous a permis d'utiliser la simulation numérique dans les autres cas ne pouvait être appliquée expérimentalement.

**Mots clés :** vibration libre, plaque mince, milieu isotope, fréquence propre, méthode l'élément fini, méthode expérimental.

تلخيص : في هذا العمل قمنا بمقارنة تجريبية وذلك باستعمال الطريقة الضوئية وأخرى محاكاة عددية بواسطة برنامج فأعطت النتائج قيم متقاربة جدا وهذا مما سمح لنا باستعمال المحاكاة العددية في حاالت أخرى لم نستطع تطبيقها تجريبيا

كلمات مفتاحية :إهتزاز حر, لوحات رقيقة,وسط متجانس, الترددات,المحاكاة العددية,الطريقة التجريبية.

## **Abstract:**

In this work, we compare the optical method using experimental and other numerical simulations (finite element method the) by ANSYS to extract vibration behavior (clean and distorted eigenmode) Results gave values are very close, which allowed us to use the numerical simulation in other cases could not be applied experimentally.

## **Key word:**

Plaque isotropic, vibration, frequencies and mode, finite element method.